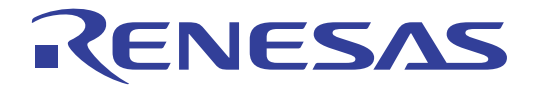

# SuperH™ E10A-USB

SH7766

SuperH™

E10A-USB for SH7766 HS7766KCU01HJ

www.renesas.com Rev.1.00 2012.08

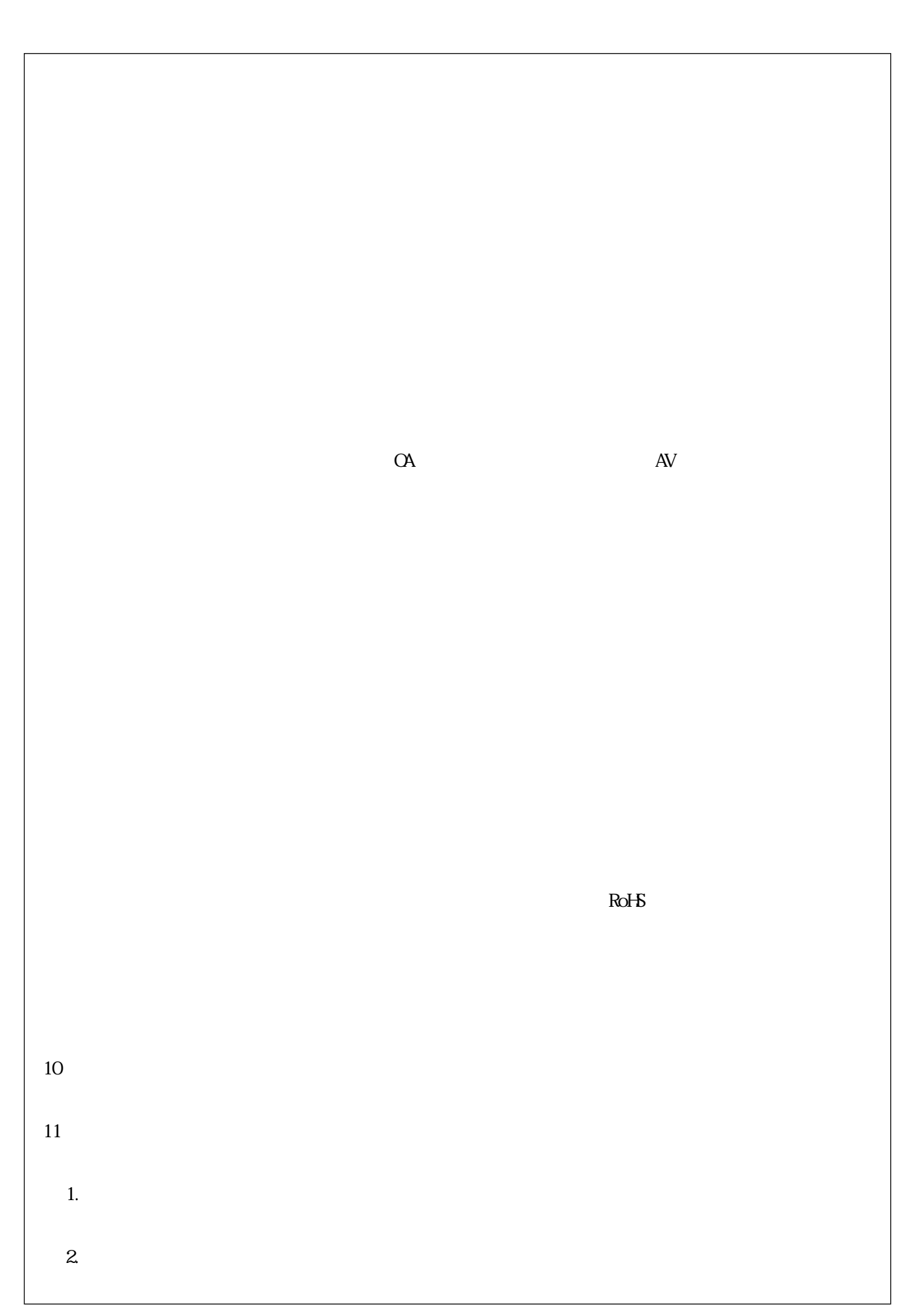

## Regulatory Compliance Notices

#### European Union regulatory notices

This product complies with the following EU Directives. (These directives are only valid in the European Union.)

CE Certifications:

Electromagnetic Compatibility (EMC) Directive 2004/108/EC EN 55022 Class A

#### **WARNING:** This is a Class A product. In a domestic environment this product may cause radio interference in which case the user may be required to take adequate measures.

EN 55024

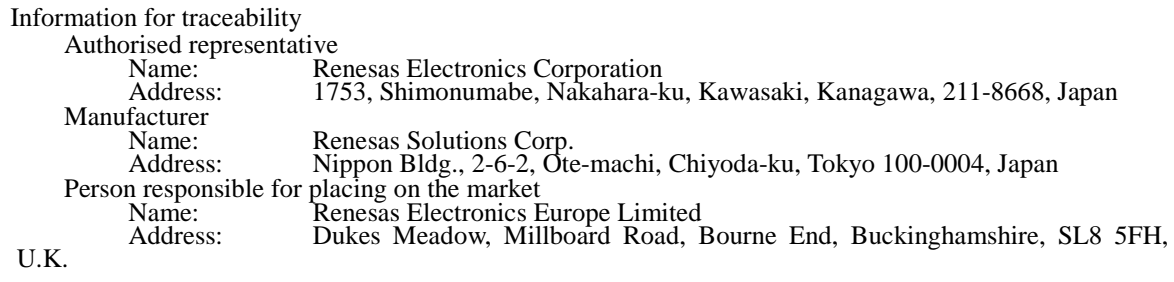

#### Environmental Compliance and Certifications:

Waste Electrical and Electronic Equipment (WEEE) Directive 2002/96/EC

#### **WEEE Marking Notice** (European Union Only)

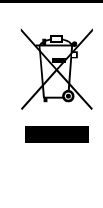

Renesas development tools and products are directly covered by the European Union's Waste Electrical and Electronic Equipment, (WEEE), Directive 2002/96/EC. As a result, this equipment, including all accessories, must not be disposed of as household waste but through your locally recognized recycling or disposal schemes. As part of our commitment to environmental responsibility Renesas also offers to take back the equipment and has implemented a Tools Product Recycling Program for customers in Europe. This allows you to return equipment to Renesas for disposal through our approved Producer Compliance Scheme. To register for the program, click here "http://www.renesas.com/weee".

## United States Regulatory notices on Electromagnetic compatibility FCC Certifications (United States Only):

This equipment has been tested and found to comply with the limits for a Class A digital device, pursuant to Part 15 of the FCC Rules. These limits are designed to provide reasonable protection against harmful interference when the equipment is operated in a commercial environment. This equipment generates, uses, and can radiate radio frequency energy and, if not installed and used in accordance with the instruction manual, may cause harmful interference to radio communications. Operation of this equipment in a residential area is likely to cause harmful interference in which case the user will be required to correct the interference at his own expense.

**CAUTION:** Changes or modifications not expressly approved by the party responsible for compliance could void the user's authority to operate the equipment.

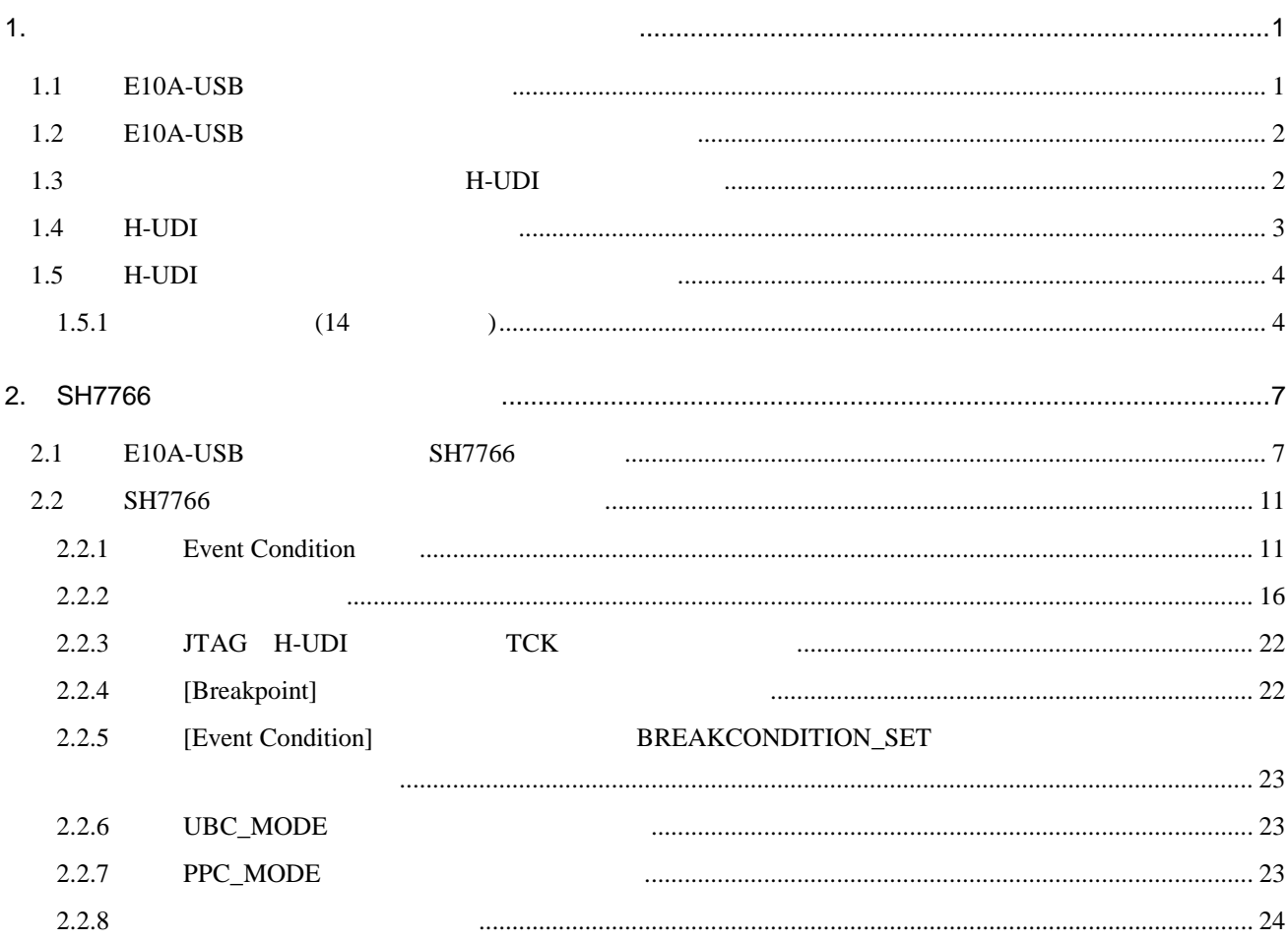

## 1.  $\blacksquare$

## 1.1 E10A-USB

E10A-USB SH7766

1.1 E10A-USB

#### 1.1 E10A-USB

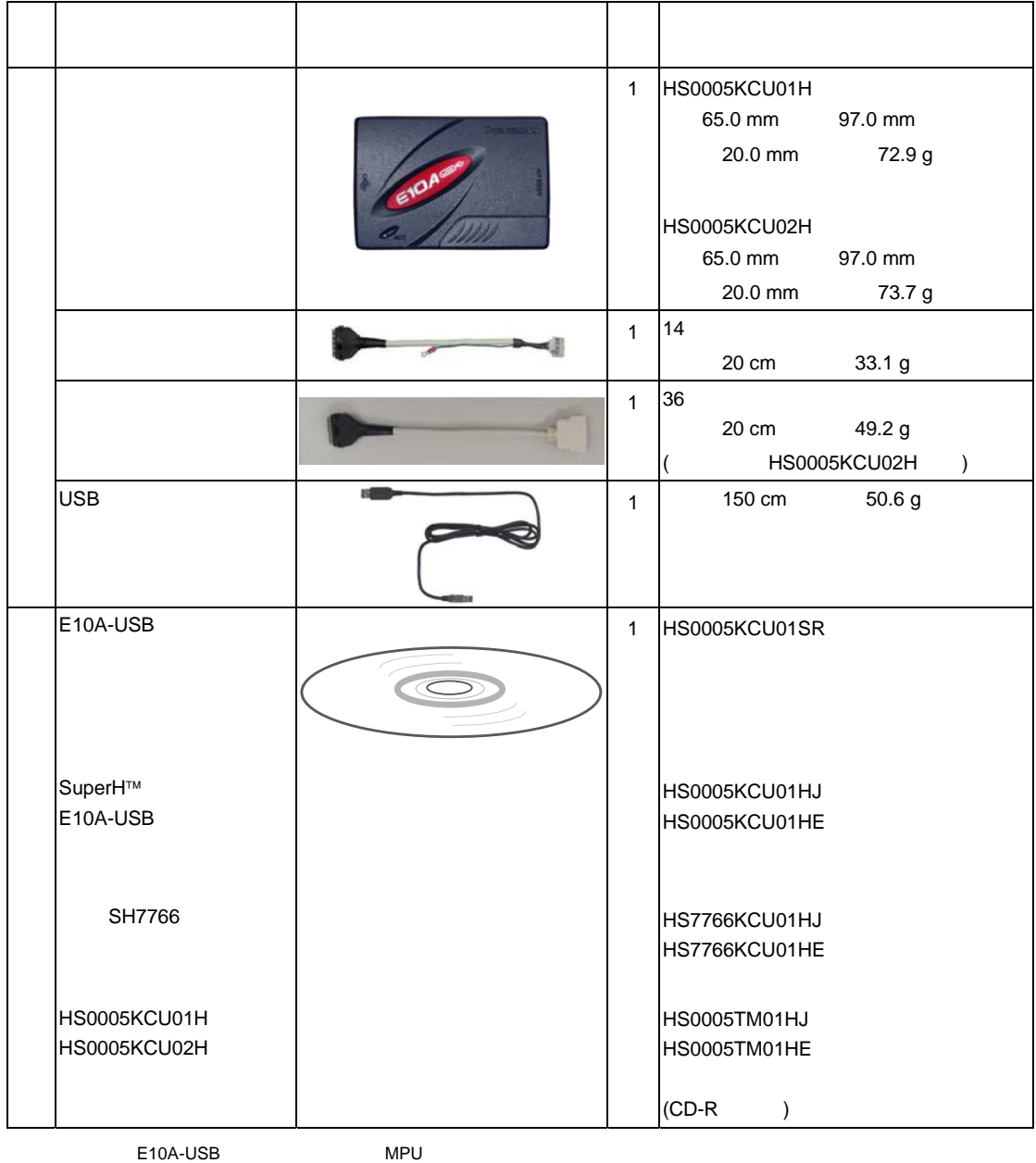

 $MPU$ 

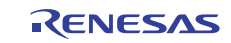

## 1.2 E10A-USB

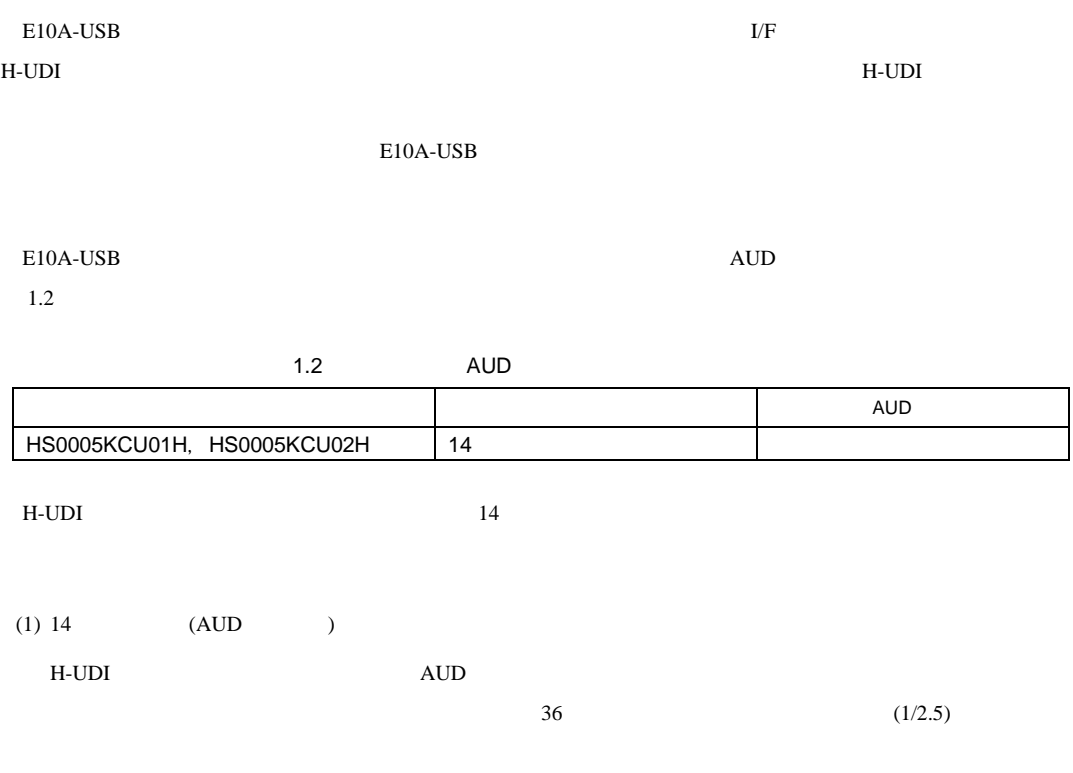

# 1.3 H-UDI

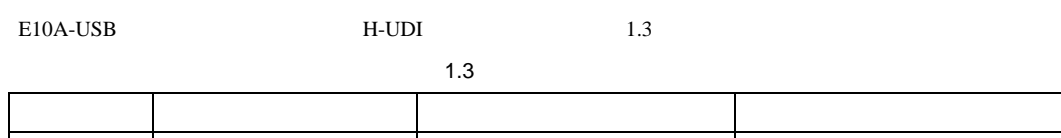

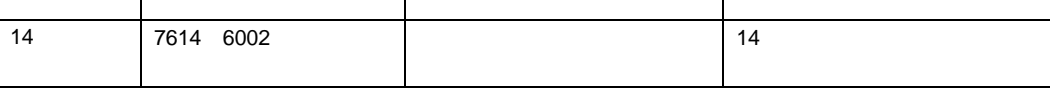

H-UDI 314 EXAMPLE TO THE TABLE TO THE TABLE TO THE TABLE TO THE TABLE TO THE TABLE TO THE TABLE TO THE TABLE T

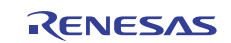

## 1.4 **H-UDI**

 $H$ -UDI  $1.1$ 

 $H$ -UDI  $H$ 

#### $1 \t14$

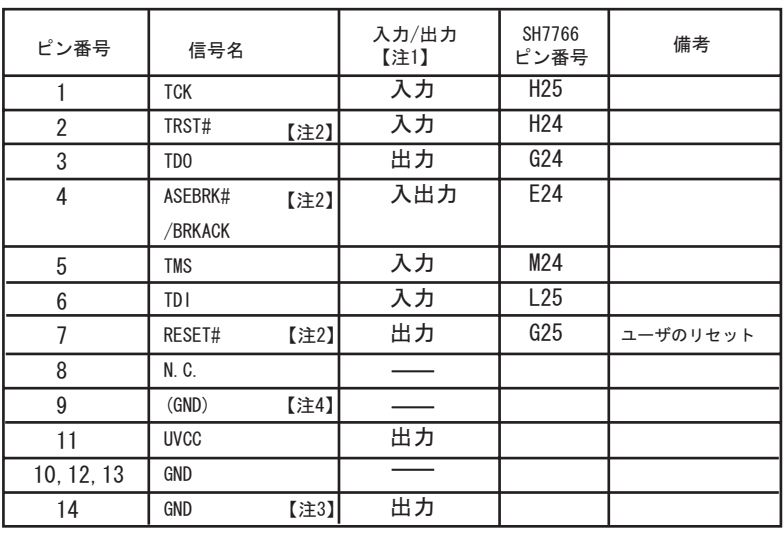

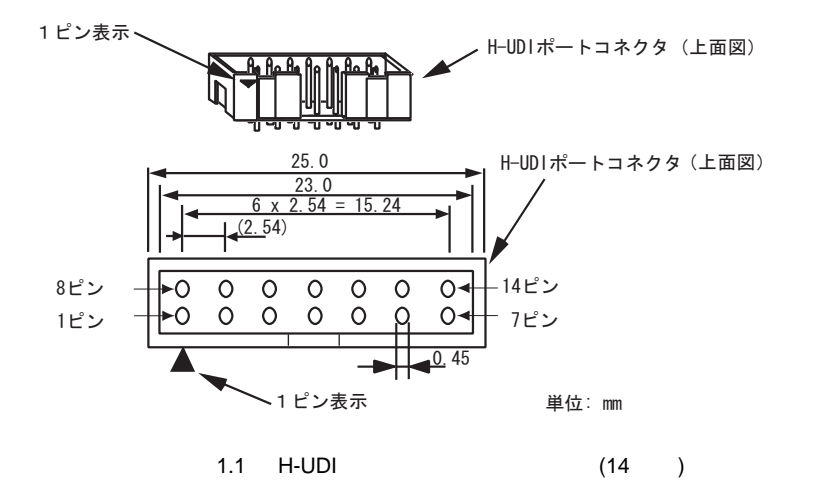

# Low

3. ユーザシステム側の GND を検出することにより、ユーザシステムの接続と非接続を判別しています。

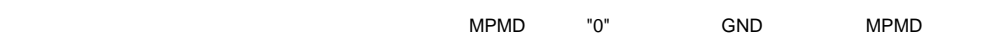

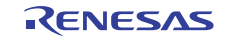

## 1.5 H-UDI

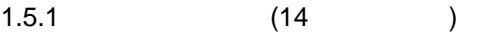

 $E10A-USB$  H-UDI  $(14)$   $(12)$ 

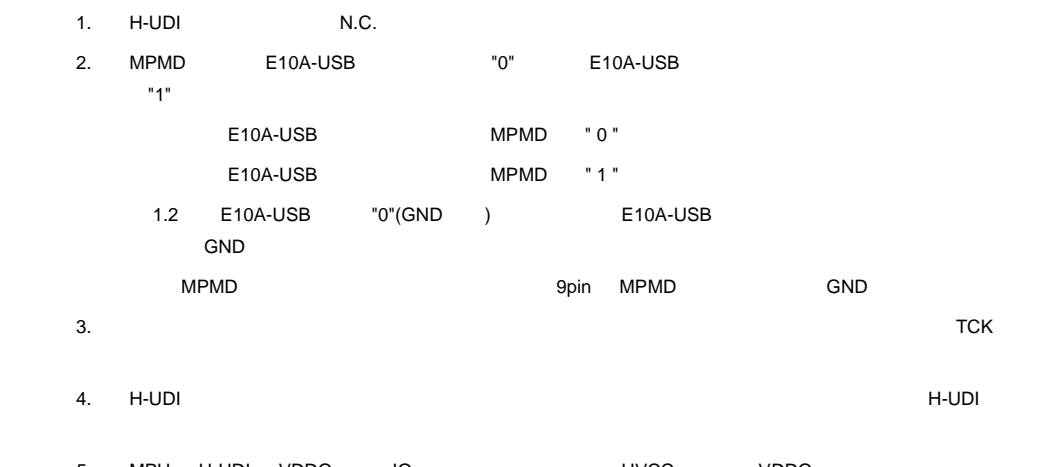

5. MPU H-UDI VDDQ IO BECOME UVCC WDDQ た、この時、E10A-USB エミュレータのスイッチは、ユーザ電源を供給する設定(SW2=1,SW3=1 )としてくだ

- $6. 1.2$
- 7. **E10A-USB**

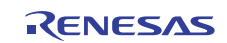

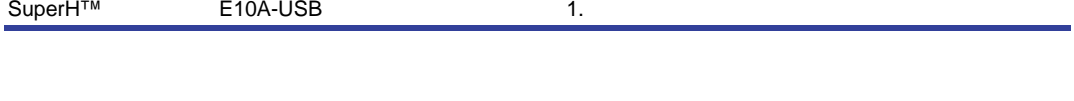

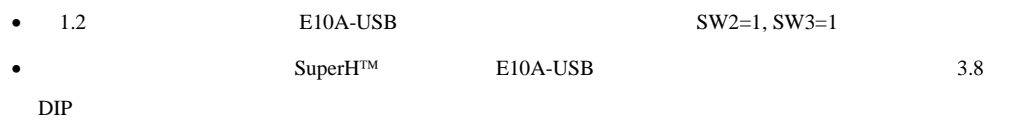

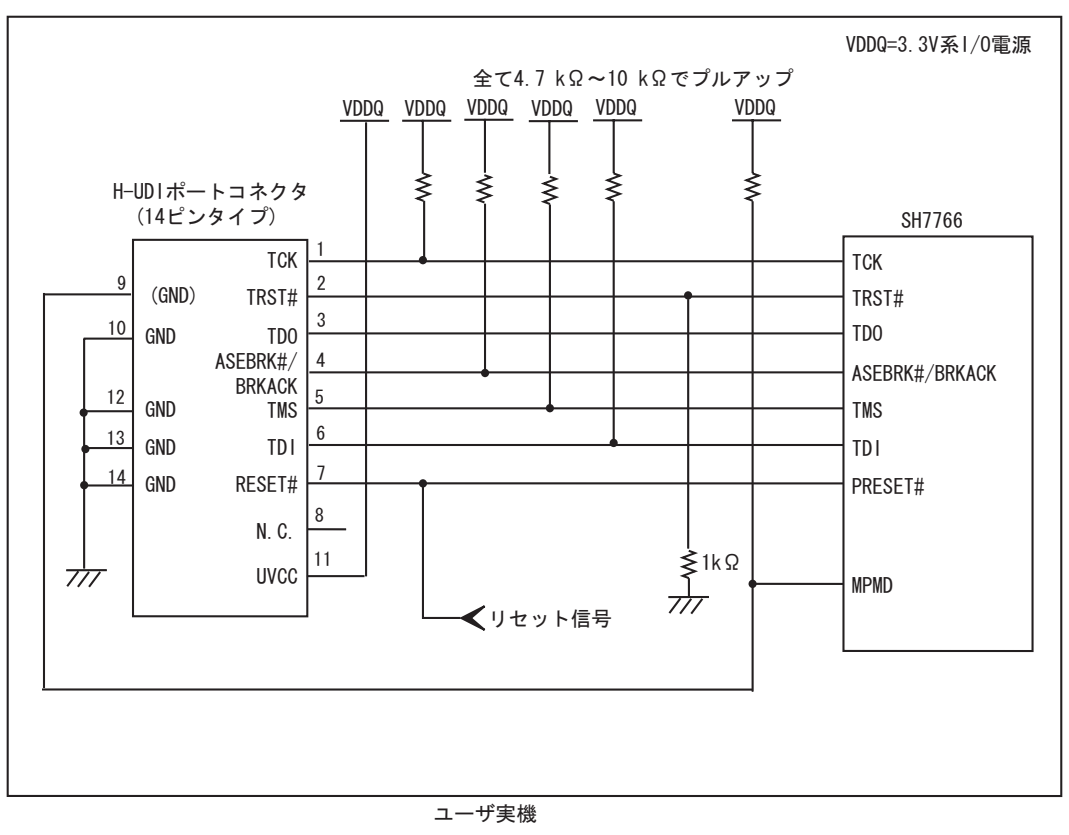

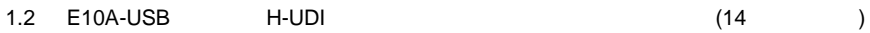

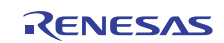

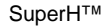

E10A-USB 1.

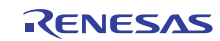

## 2. SH7766

## 2.1 E10A-USB SH7766

(1) E10A-USB

2.1 SH7766

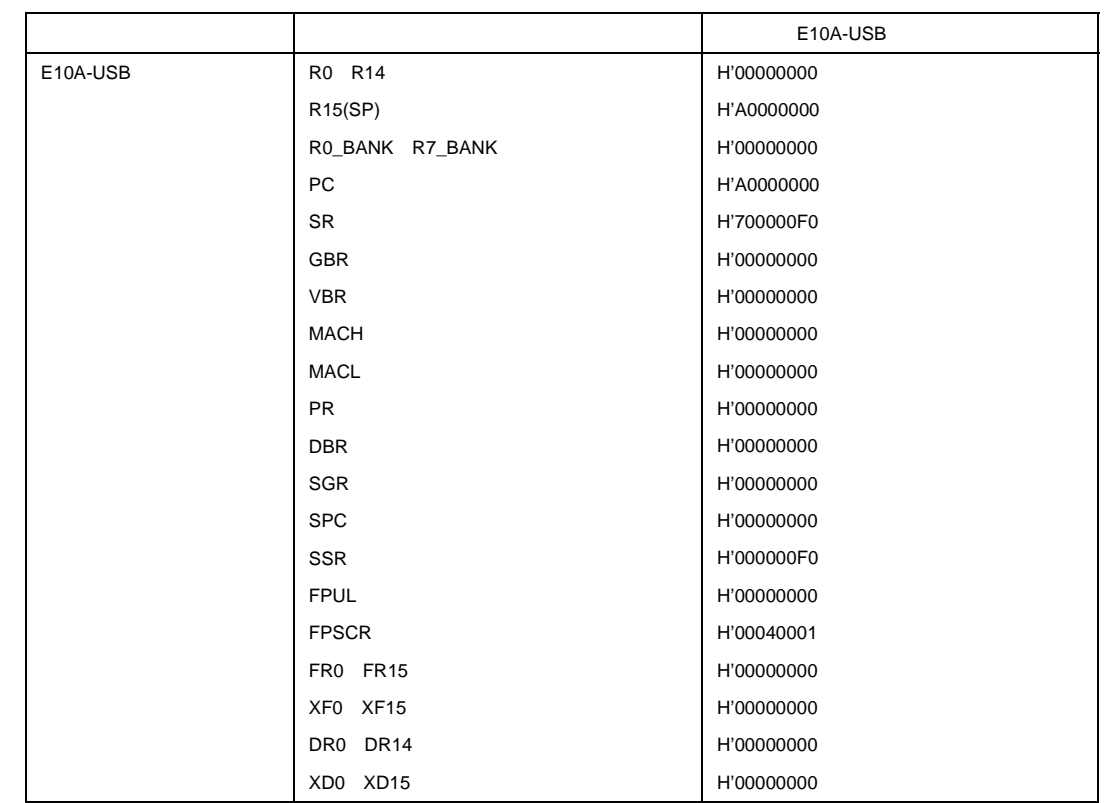

2.1 E10A-USB

(2) H-UDI  $E10A$ -USB

(3)  $(3)$ 

 $SH7766$ 

 $\begin{minipage}{0.9\linewidth} \textbf{SLEEP} \end{minipage} \begin{minipage}{0.9\linewidth} \textbf{E10A-USB} \end{minipage} \vspace{-0.1cm}$ 

[Stop]

 $SLEEP$ 

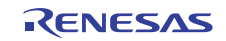

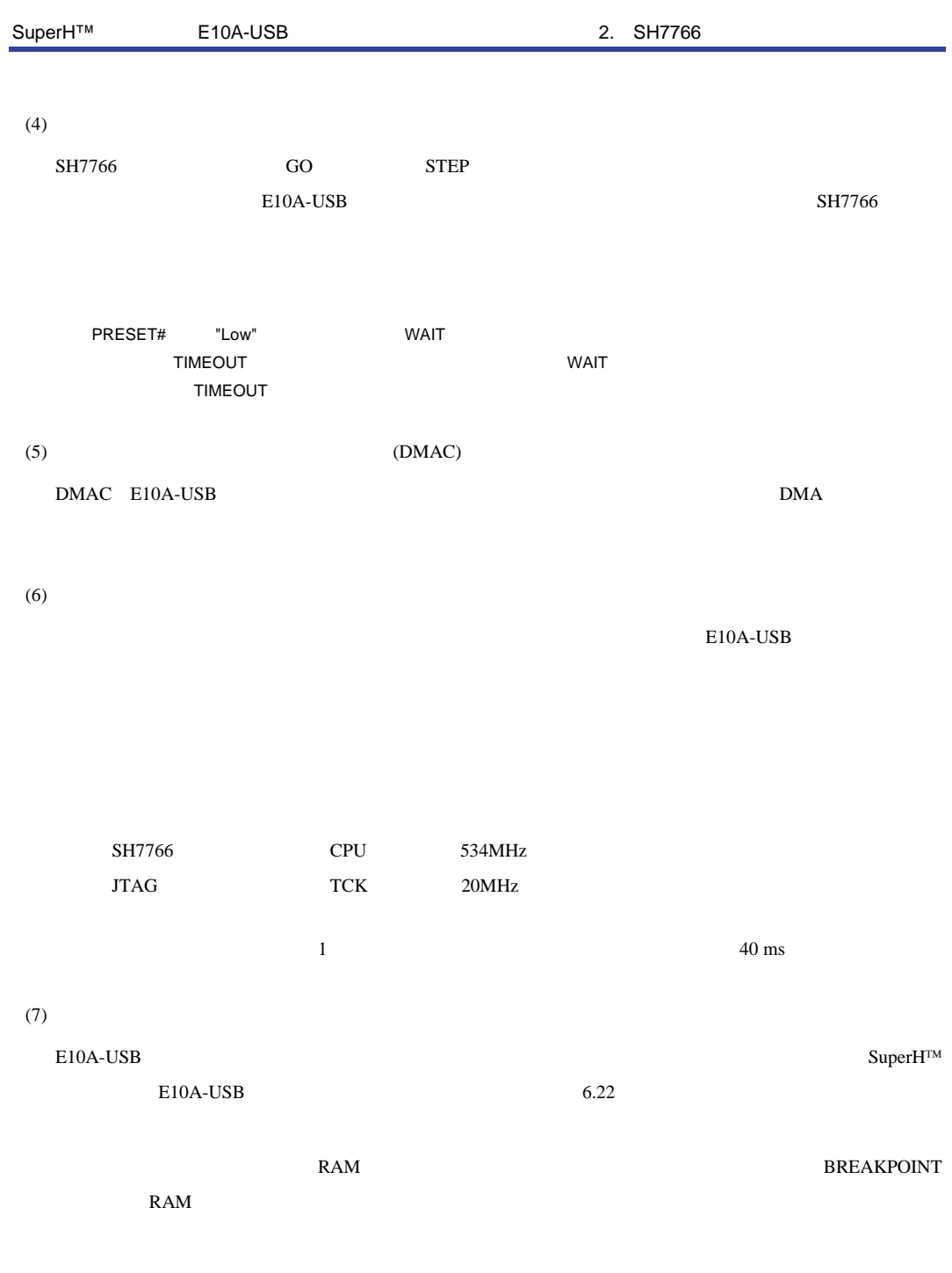

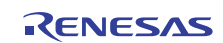

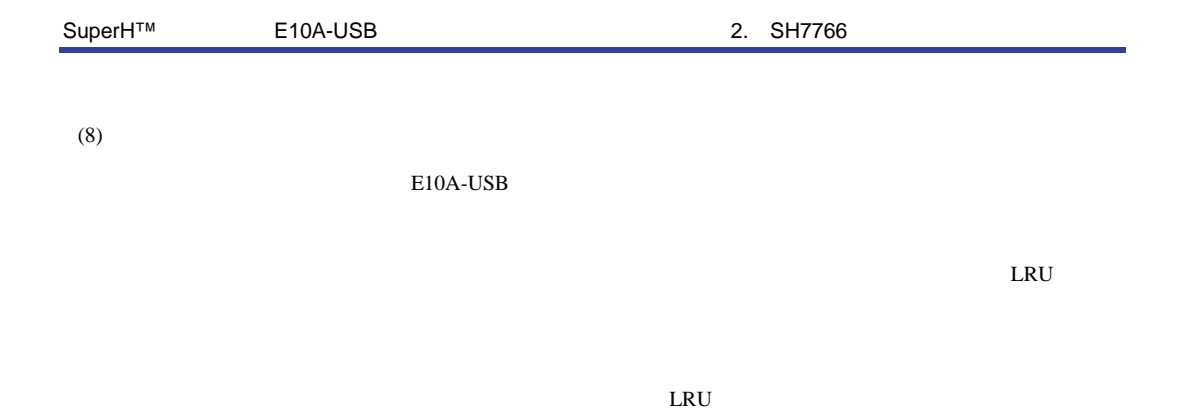

 $LRU$ 

LRU

#### $(9)$

AUD and the state of the state of the state of the state of the state of the state of the state of the state of the state of the state of the state of the state of the state of the state of the state of the state of the st

 $2.2$ 

|            | 1                                     |                                |            | 2                            |            |            |  |  |  |
|------------|---------------------------------------|--------------------------------|------------|------------------------------|------------|------------|--|--|--|
|            | VI1 CLK A/SD0 CLK B/FD0 B/LCD DATA0 B |                                |            | AUDCK (AUD)                  |            |            |  |  |  |
|            | VI1 0 A/SD0 CMD B/FD1 B/LCD DATA1 B   |                                |            | AUDSYNC (AUD)                |            |            |  |  |  |
|            | VI1 4 A/SD0 DAT3 B/FD5 B/LCD DATA5 B  |                                |            | AUDATA3 (AUD)                |            |            |  |  |  |
|            | VI1_3_A/SD0_DAT2_B/FD4_B/LCD_DATA4_B  |                                |            | AUDATA2 (AUD)                |            |            |  |  |  |
|            | VI1 2 A/SD0 DAT1 B/FD3 B/LCD DATA3 B  |                                |            | AUDATA1 (AUD)                |            |            |  |  |  |
|            | VI1_1_A/SD0_DAT0_B/FD2_B/LCD_DATA2_B  |                                |            | AUDATA0 (AUD)                |            |            |  |  |  |
|            | <b>AUD</b>                            | E10A-USB                       |            | $\mathbf{1}$                 |            |            |  |  |  |
|            | E10A-USB                              | <b>AUD</b>                     |            | 2                            |            |            |  |  |  |
|            |                                       |                                |            |                              |            |            |  |  |  |
| $(10)$ UBC |                                       |                                |            |                              |            |            |  |  |  |
|            | [Configuration]                       |                                | [UBC mode] | [User]                       | <b>UBC</b> |            |  |  |  |
|            |                                       |                                |            |                              |            |            |  |  |  |
|            | [Configuration]                       |                                | [UBC mode] | [EML]                        |            |            |  |  |  |
|            | E10A-USB                              | <b>UBC</b>                     |            |                              |            |            |  |  |  |
|            |                                       |                                |            |                              |            |            |  |  |  |
| (11)       |                                       |                                |            |                              |            |            |  |  |  |
|            | <b>TLB</b><br><b>MMU</b>              |                                |            |                              |            |            |  |  |  |
|            |                                       |                                |            | <b>TLB</b>                   |            |            |  |  |  |
|            |                                       |                                |            | [Configuration]              |            | <b>TLB</b> |  |  |  |
|            | Mode]                                 | [TLB miss exception is enable] |            | <b>TLB</b>                   |            |            |  |  |  |
|            |                                       | <b>Communication Timeout</b>   |            |                              |            |            |  |  |  |
|            | [TLB miss exception is disable]       |                                | <b>TLB</b> | <b>TLB</b>                   |            |            |  |  |  |
|            | TLB                                   |                                |            | <b>Communication Timeout</b> |            |            |  |  |  |
|            |                                       |                                |            |                              |            |            |  |  |  |

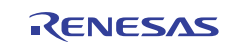

#### $(12)$

[Configuration] [JTAG clock] TCK 5MHz

[Search the best JTAG clock]

#### $(13)$  [IO]

 $\bullet$ User Break Controller E10A-USB

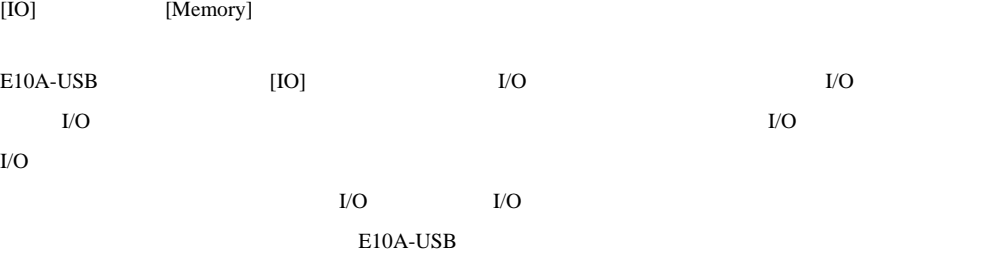

#### $\rm I/O$

¥(Hew)¥Tools¥Renesas¥DebugComp¥Platform¥E10A-USB¥SH4A¥SH4A¥IOFiles  $(HEW)$ 

C:¥Program Files¥Renesas¥HEW

## $\bullet$

 $[IO]$ 

#### $(14)$

STEP

## $(15)$  [ ] [CPU ] [ ]

[Configuration] [Reset Mode] [Auto] [CPU ] [ ] H-UDI H-UDIリセットでは、クロック発振器とオーバーフロータを除く*サント*では、クロックスを除くウォッチドッグタを除くウォッチドッグターマは初期化されています。 [Configuration] [Reset Mode]

## [User]

[User]  $[CPU$   $]$   $[$ 

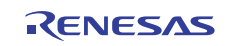

#### 2.2 SH7766

SH7766 AUD

#### 2.2.1 Event Condition

E10A-USB Ch 1 Ch12 12 Event

2.3 Event Condition

#### 2.3 Event Condition

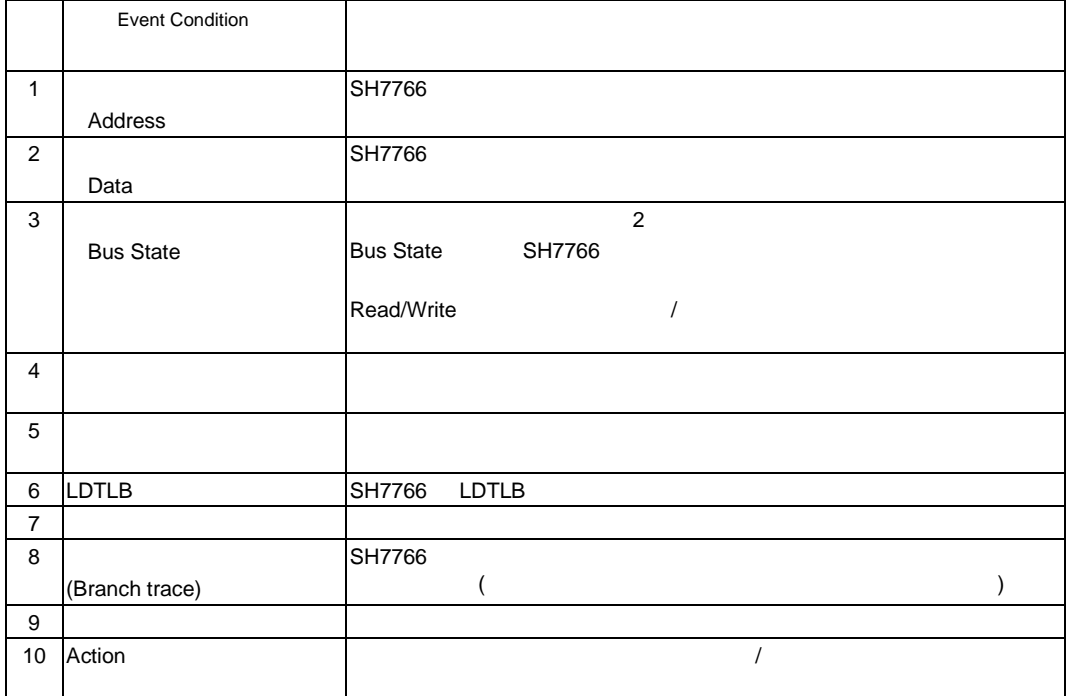

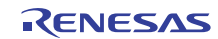

#### 2.4 Ch 1 Ch 12 Software trace

#### 2.4 Event Condition

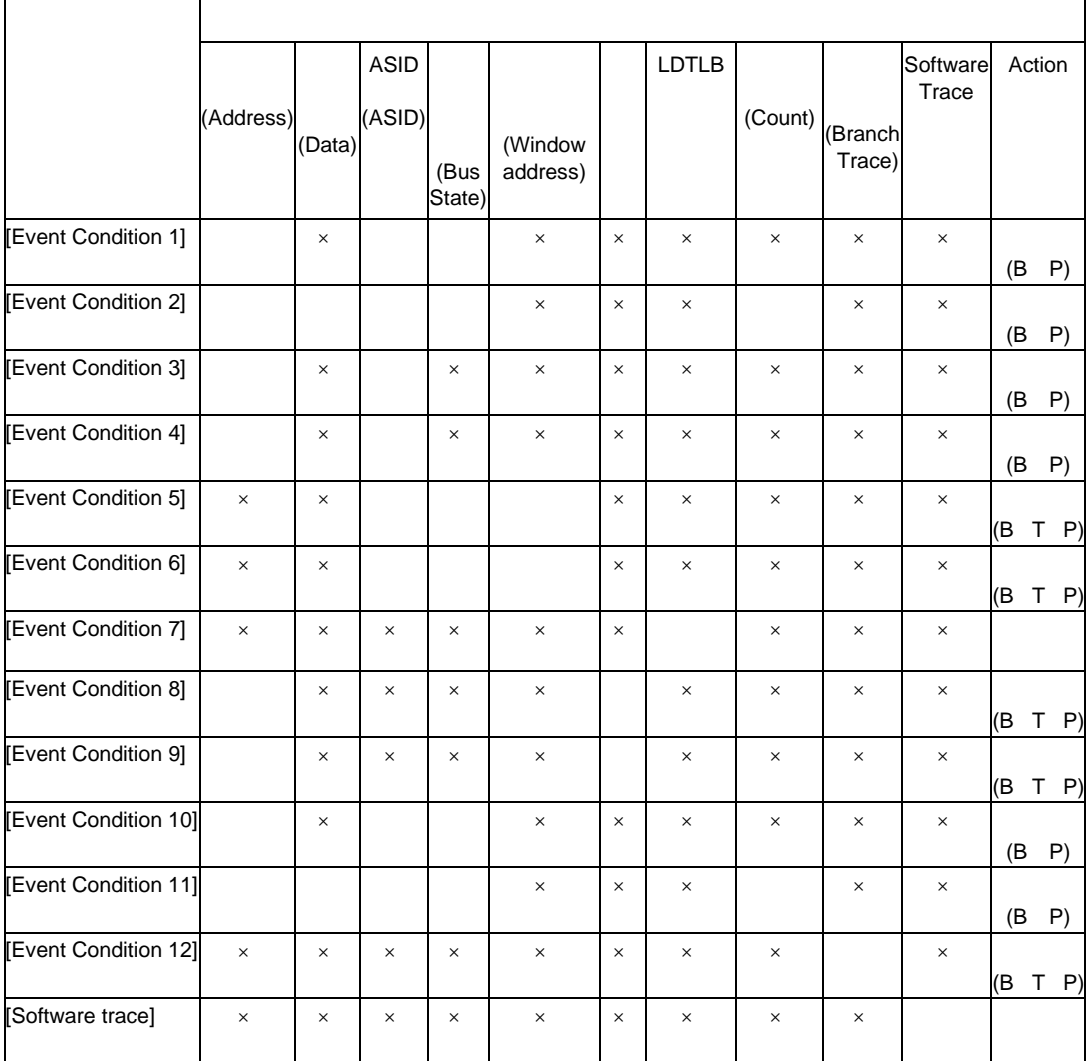

 $\times$ 

Action

 $\mathsf B$ 

 $\mathbf T$  , the state  $\mathbf T$  is the state  $\mathbf T$  -form that  $\mathbf T$  is the state  $\mathbf T$ 

P  $\vert$  /

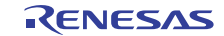

1  $\sim$ 

E10A-USB Event Condition

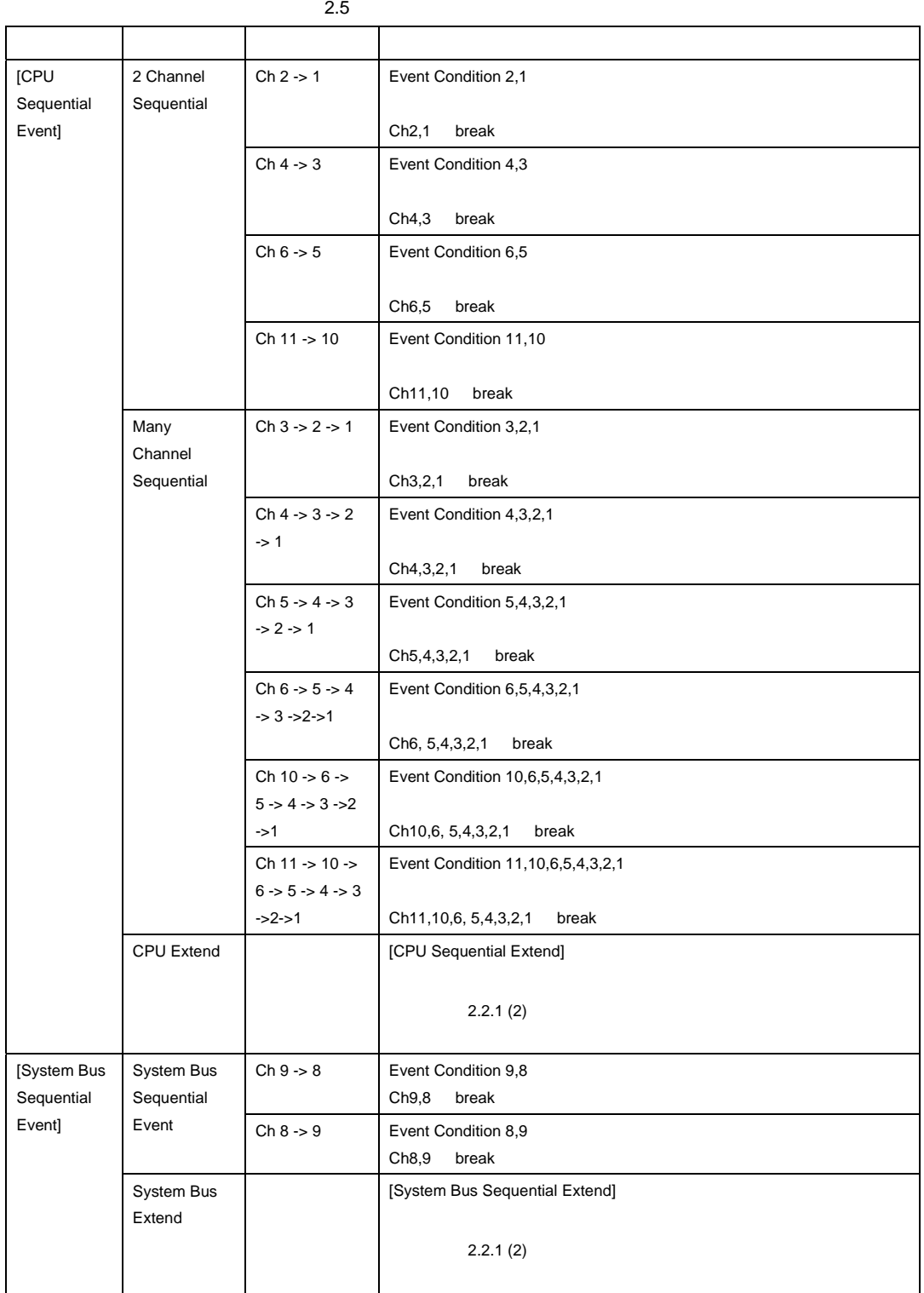

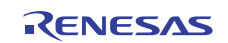

 $2$ 

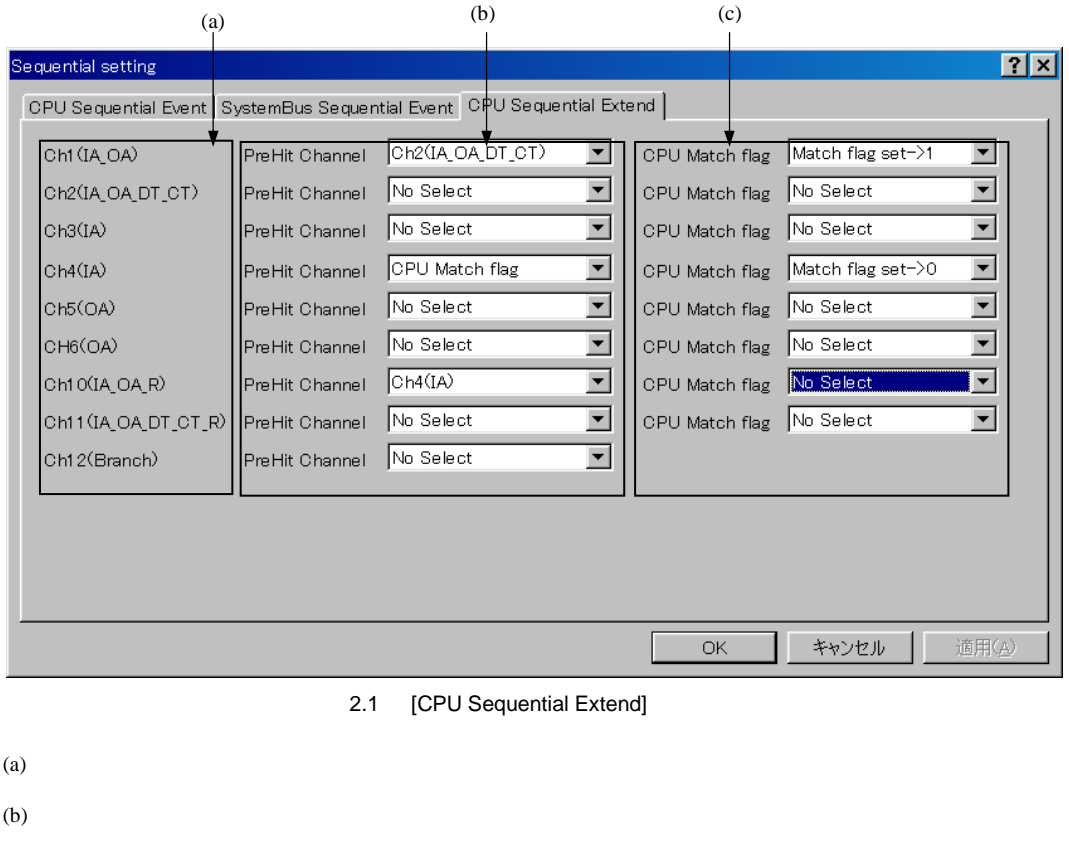

CPU Match flag CPU Match flag

(c) CPU Match flag

CPU Match flag

[Event Condition]

[System Bus Sequential Extend]

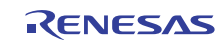

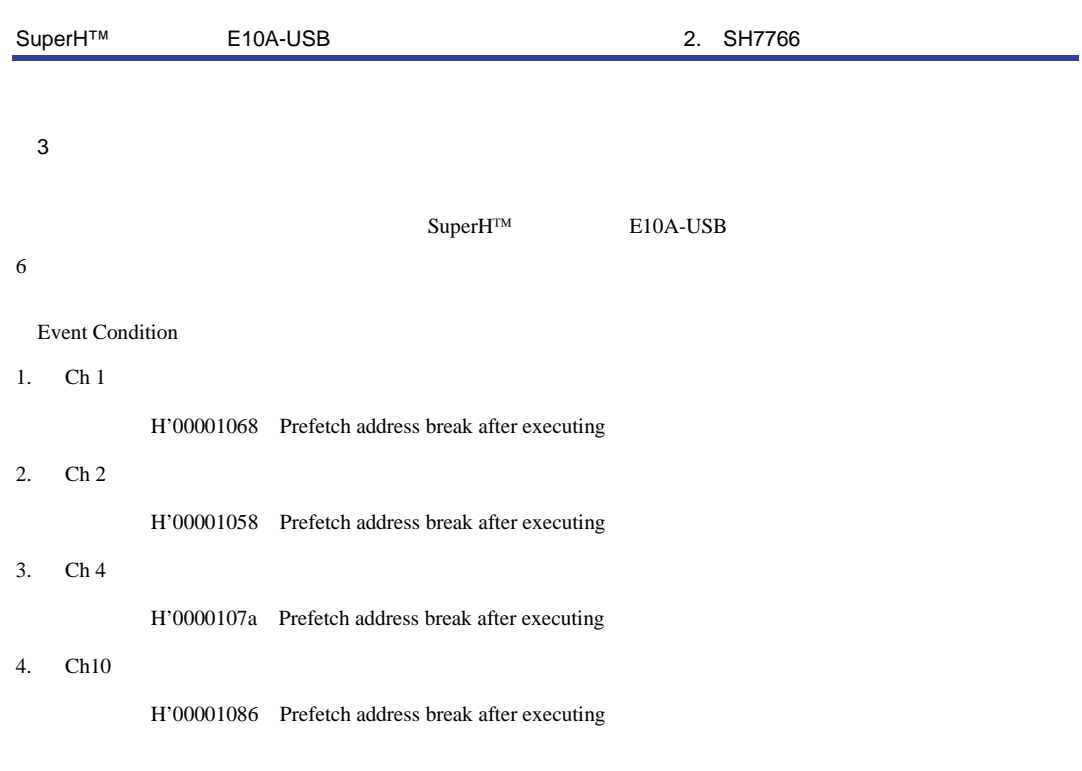

5. [CPU Sequential Extend] 2.1

 $[Go]$ 

 $Ch 10$ 

 $Ch2 \rightarrow 1 \rightarrow 4 \rightarrow 10$ 

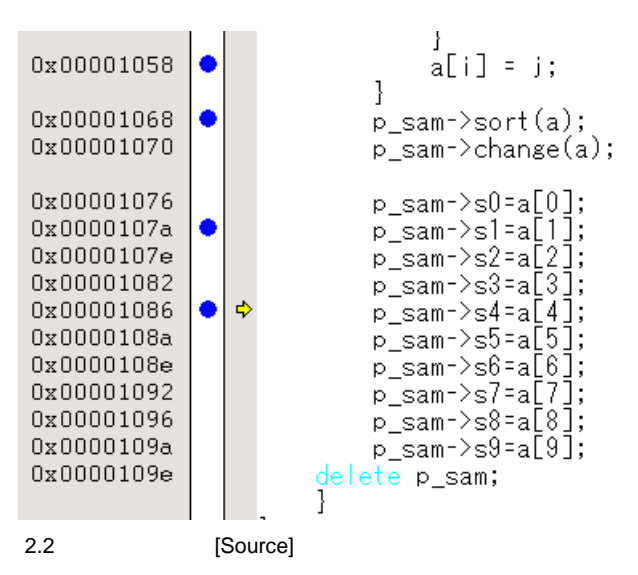

PC=H'00000800 R15=H'00010000 [ ]

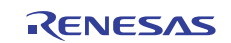

#### $2.2.2$

 $E10A-USB$  2.6  $2.6$ 大地 内蔵トレース スター・シー しゅうしゅうしゅ  $\sim$  8  $\overline{\phantom{a}}$  $\sim$  8

 $(1)$ 

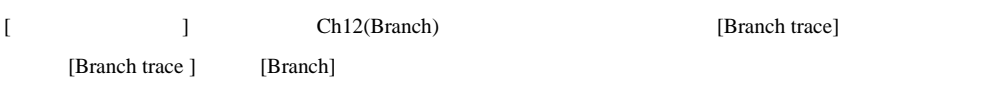

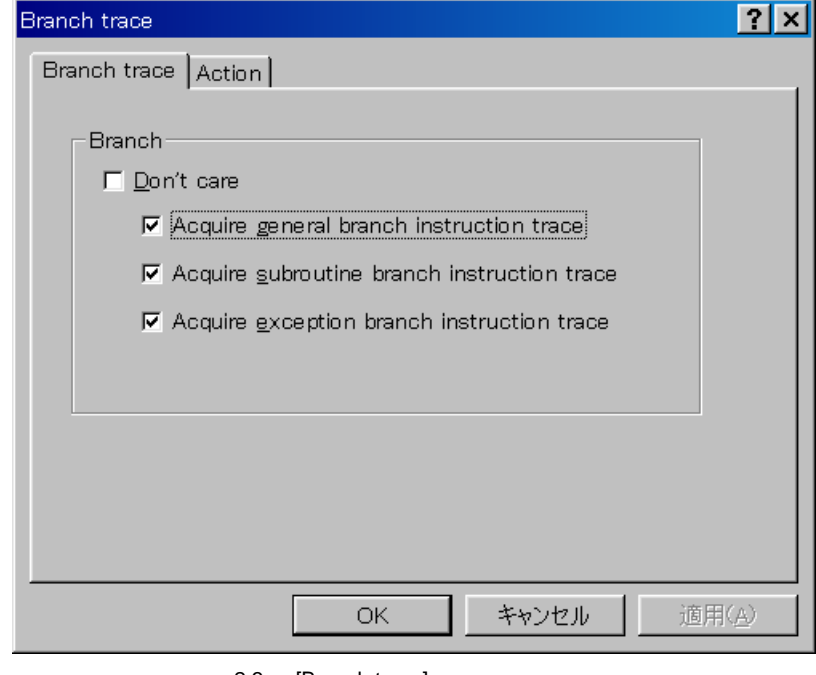

2.3 [Branch trace]

[Action] [Acquire trace]

Ch12(Branch)

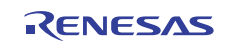

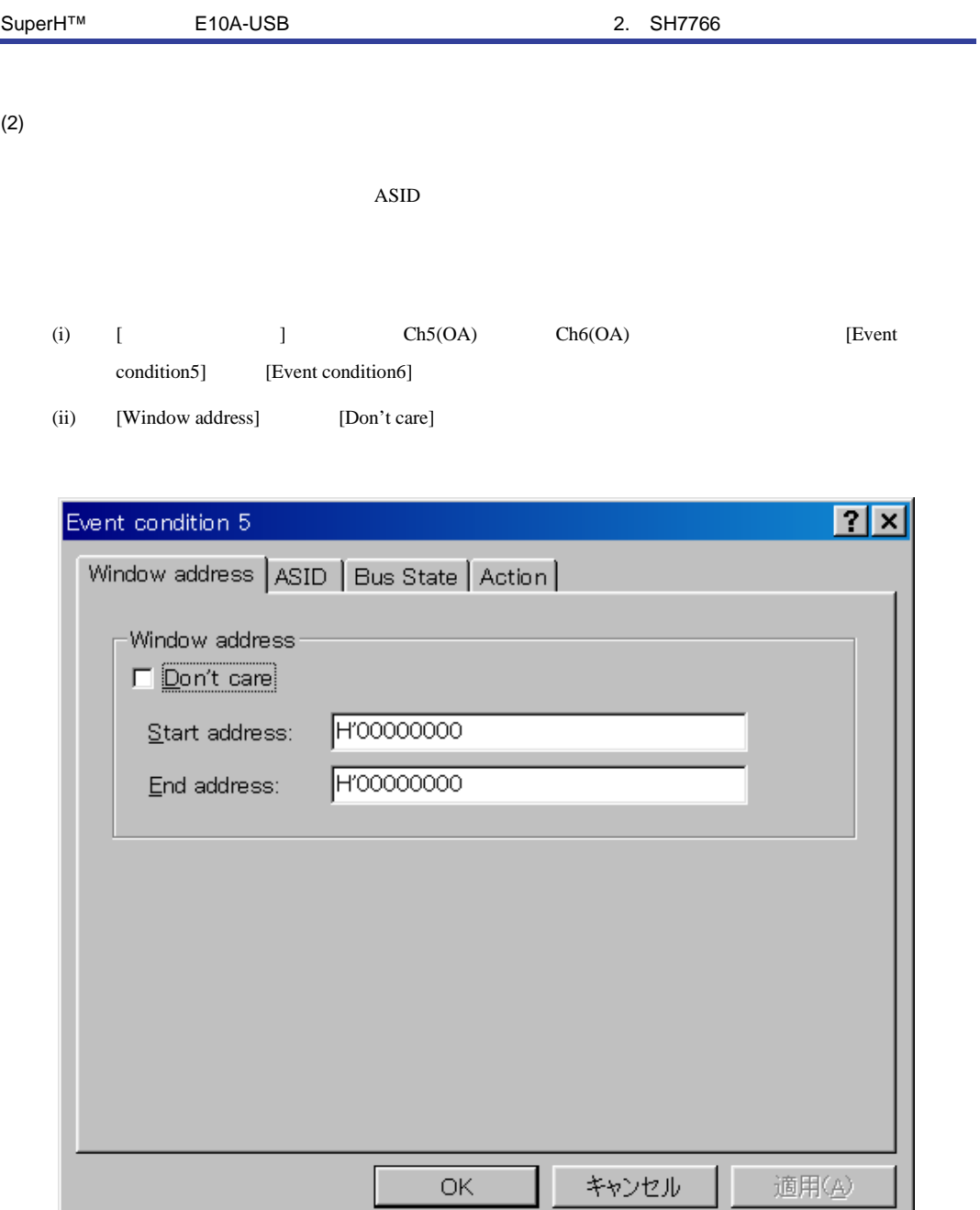

2.4 [Window address]

u

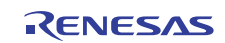

ī

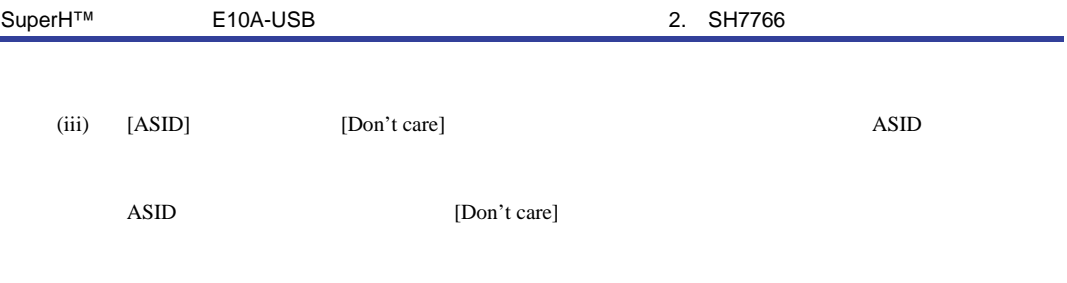

 $(iv)$  [Bus state]

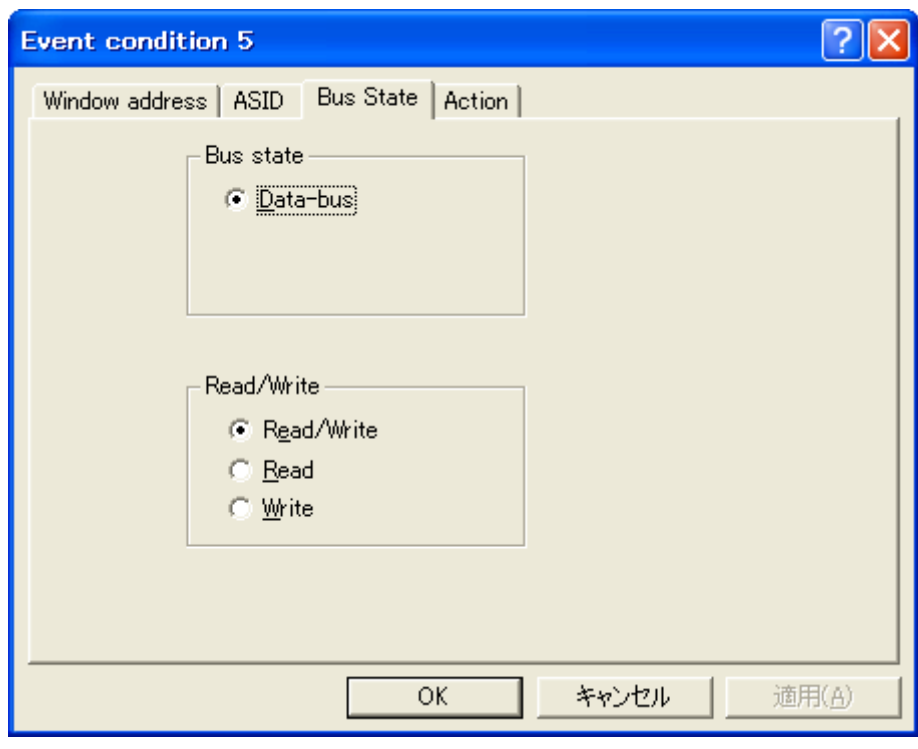

- 2.5 [Bus State]
- (v) [Action] [Acquire trace]
	- $Ch5(OA)$   $Ch6(OA)$

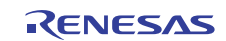

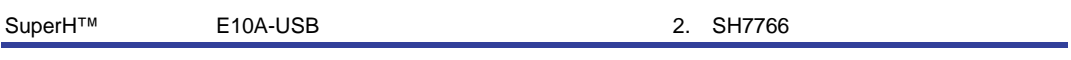

#### $(3)$

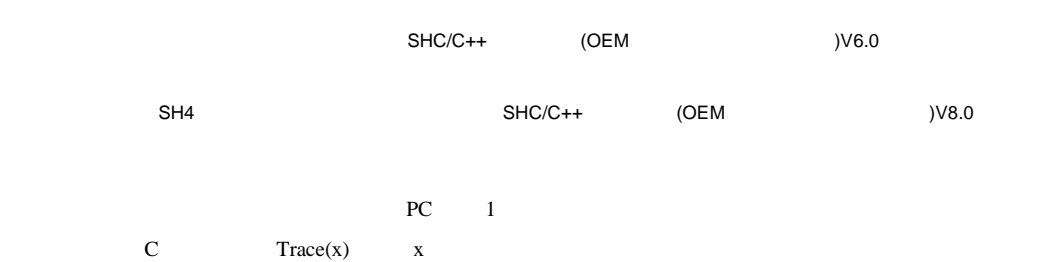

SuperH RISC engine  $C/C++$ 

#### $E10A$ -USB

 $Trace(x)$  PC  $x$ 

[  $\qquad \qquad$  ] software Trace [Software trace] [Acquire Software trace]

[Software trace] [Don't care] The software software  $[Don't care]$  $\bm{\mathsf{Trace}}$ 

#### $(4)$

[Trace mode] [Trace type] [Internal trace]

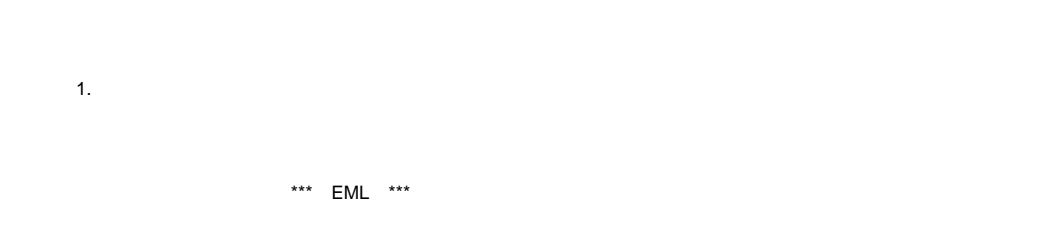

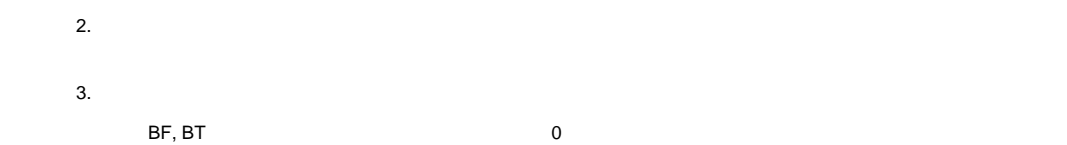

H'A0000000

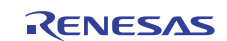

# SuperH™ E10A-USB 2. SH7766

#### $(5)$

[Trace mode] [Trace type] [User Memory trace]

[User memory area] [Start]

[End Address]

2.7  $\blacksquare$ 

2.7  $\blacksquare$ 

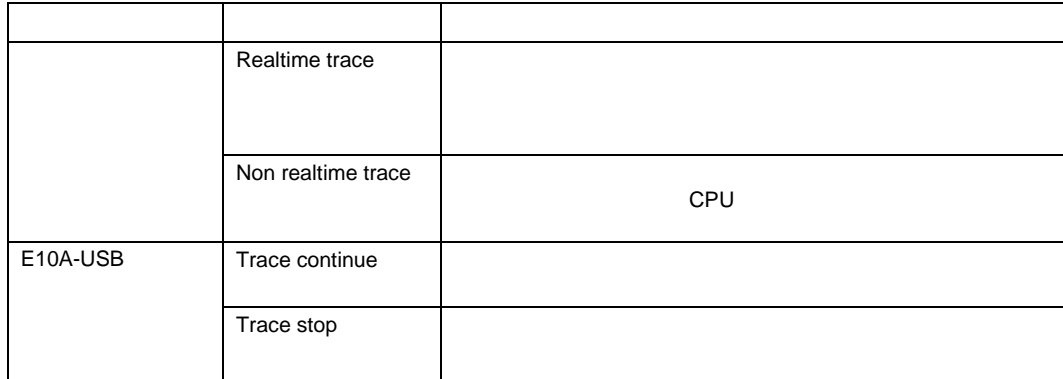

 $[\text{Trace}]$ 

[ ] [Acquisition]

[Acquisition] [Trace mode1] [Trace mode1] [Trace mode2]

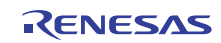

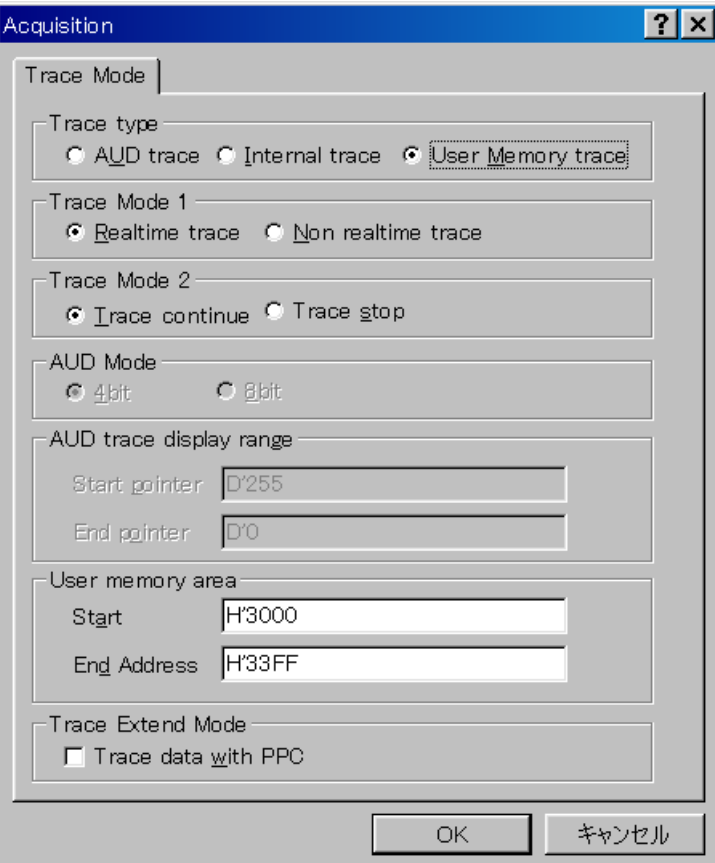

2.6 [Trace Mode]

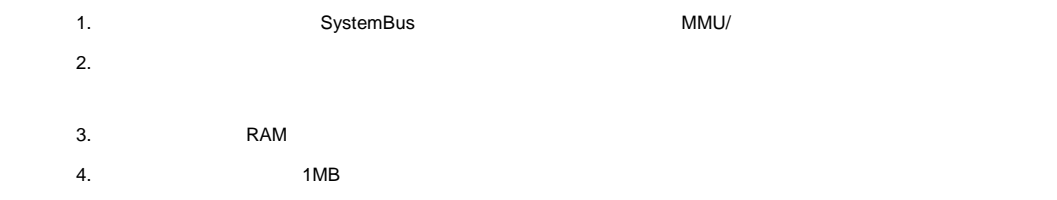

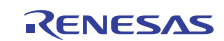

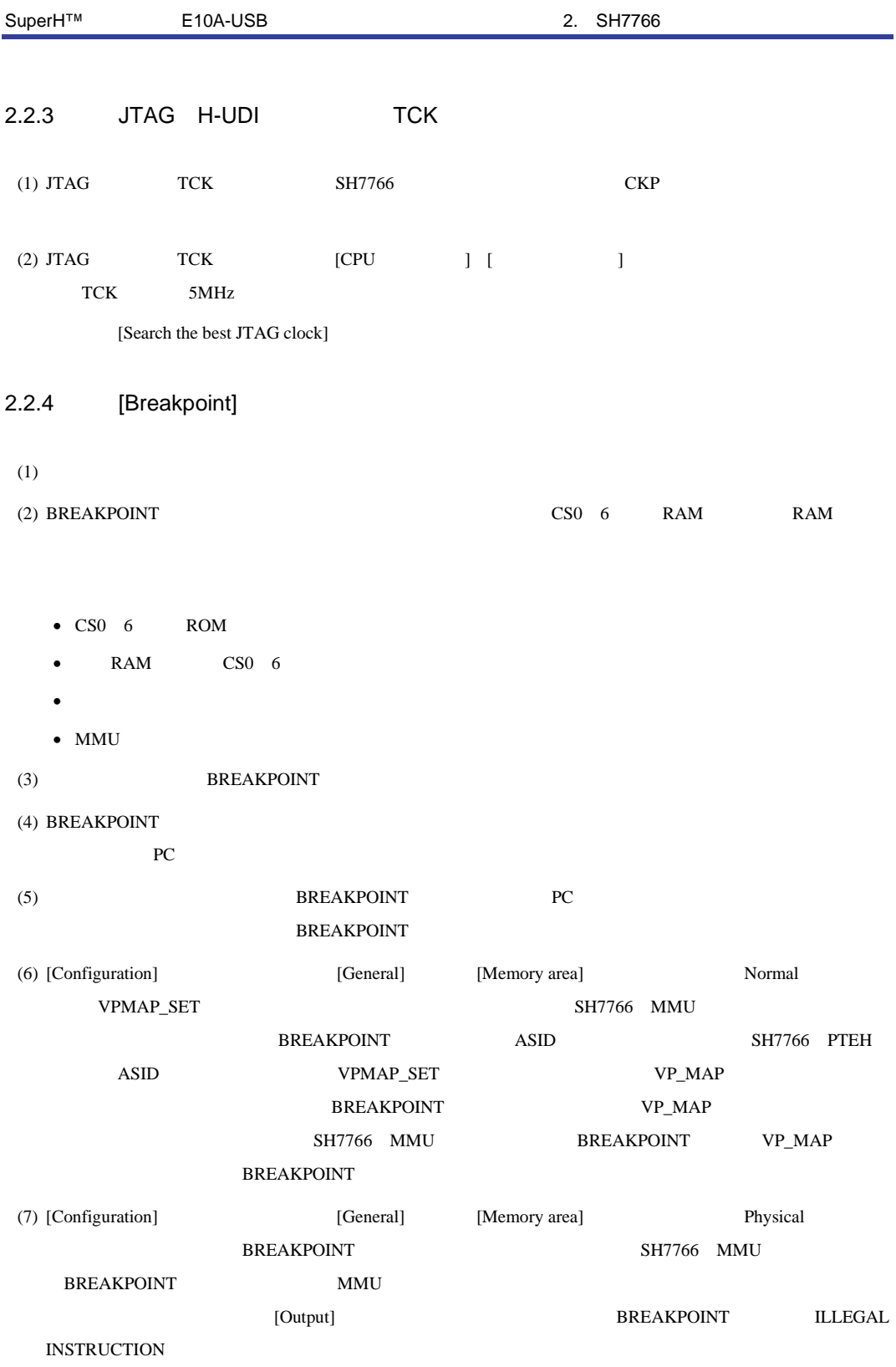

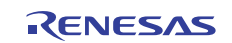

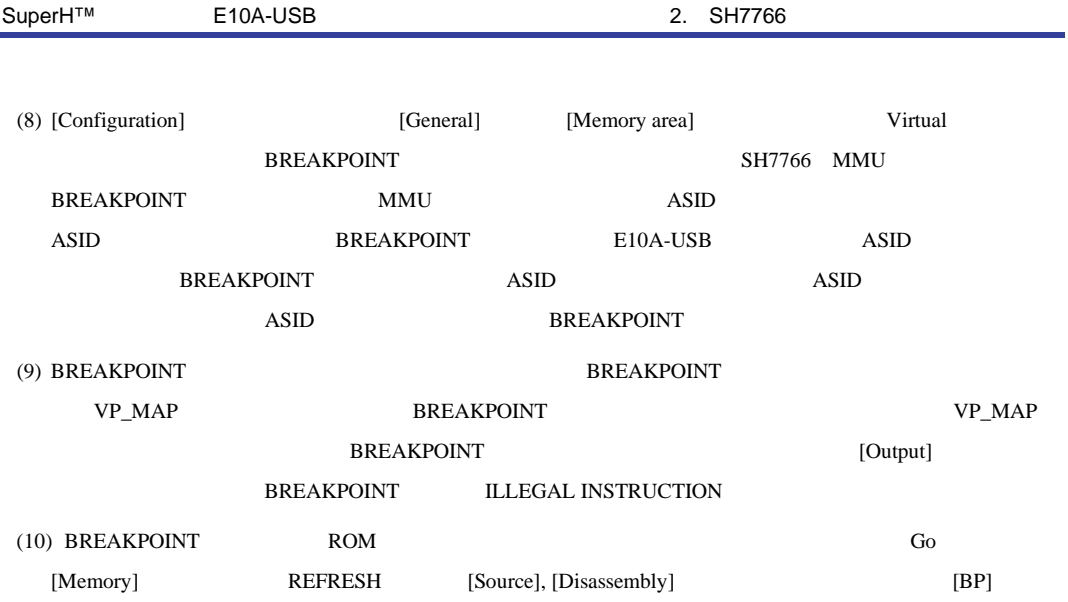

## 2.2.5 [Event Condition] BREAKCONDITION\_SET

- (1) Event Condition 3 Go to cursor Step In Step Over Step Out
- (2) Event Condition
- (3)  $PC$  $PC$

#### 2.2.6 UBC\_MODE

[Configuration] [UBC mode] [UBC mode] [User] Event Condition  $Ch10(IA_OA_R)$   $Ch11(IA_OA_DT_CT_R)$ 

#### 2.2.7 PPC\_MODE

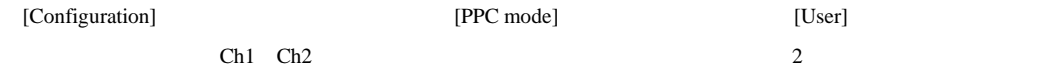

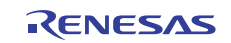

#### $2.2.8$

E10A-USB

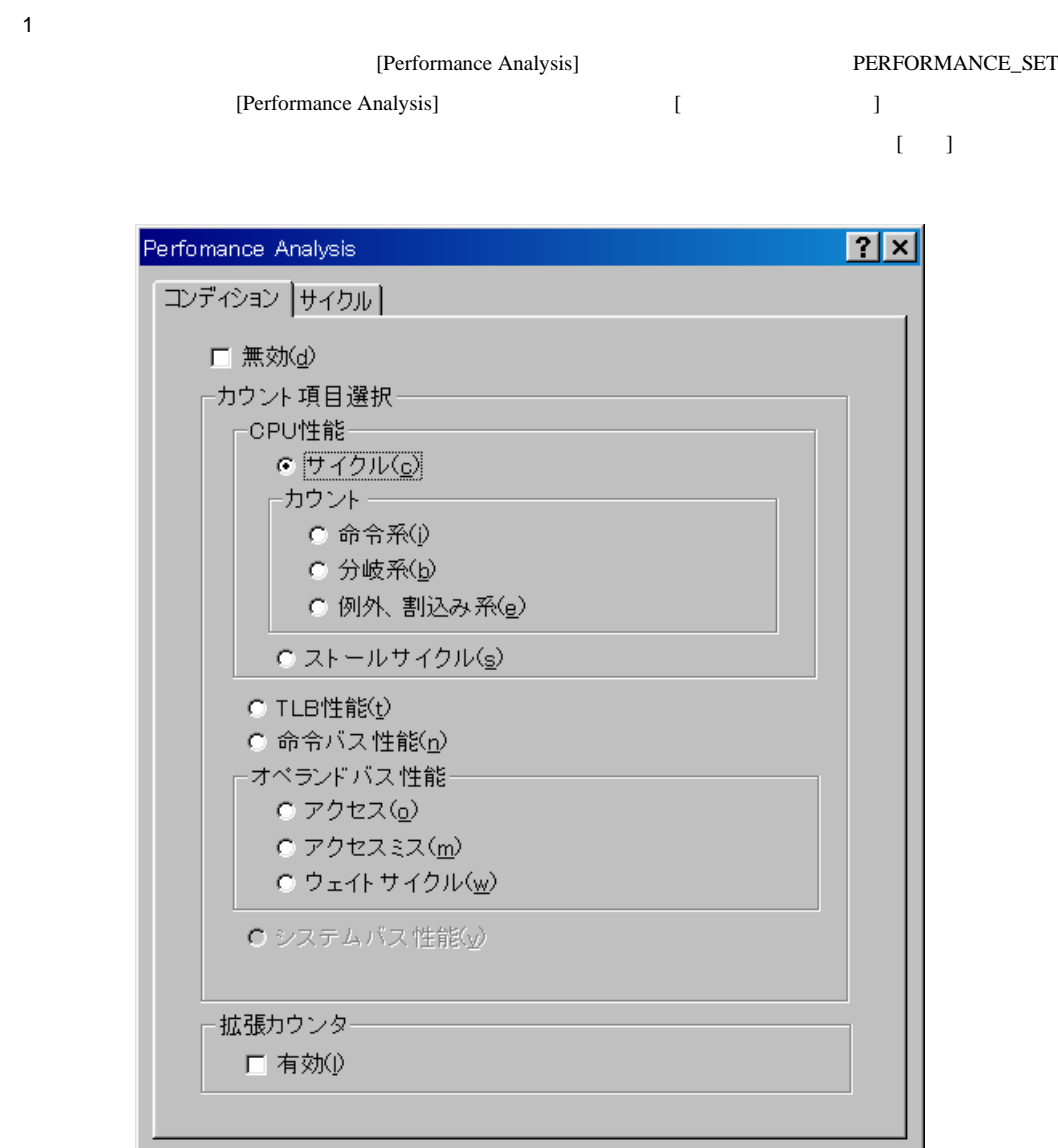

OK

キャンセル

2.7 [Performance Analysis]

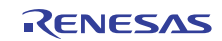

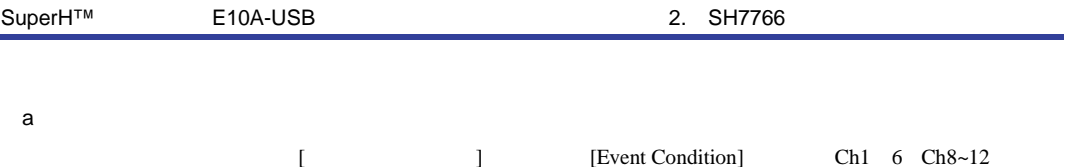

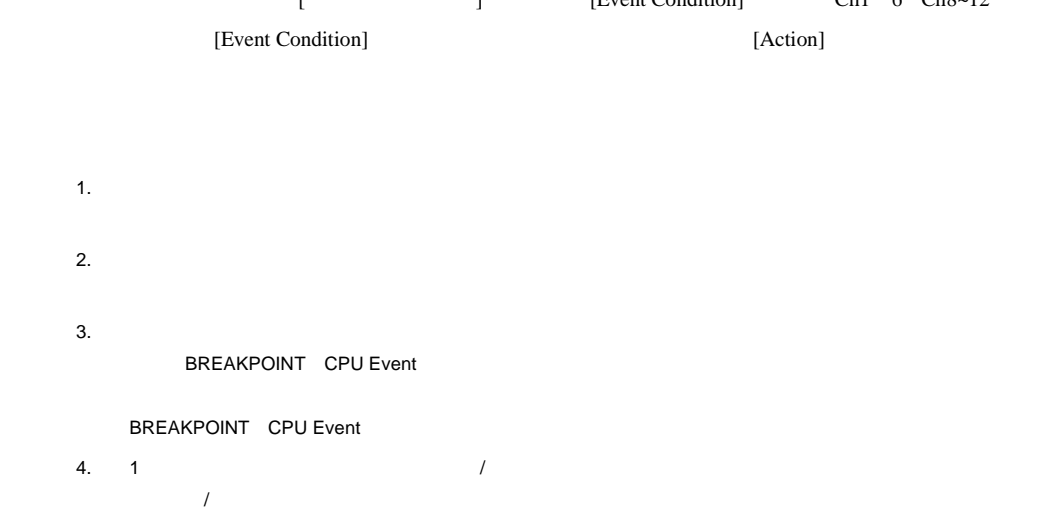

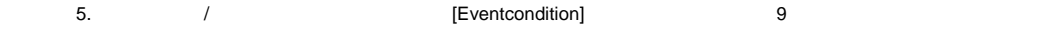

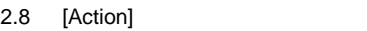

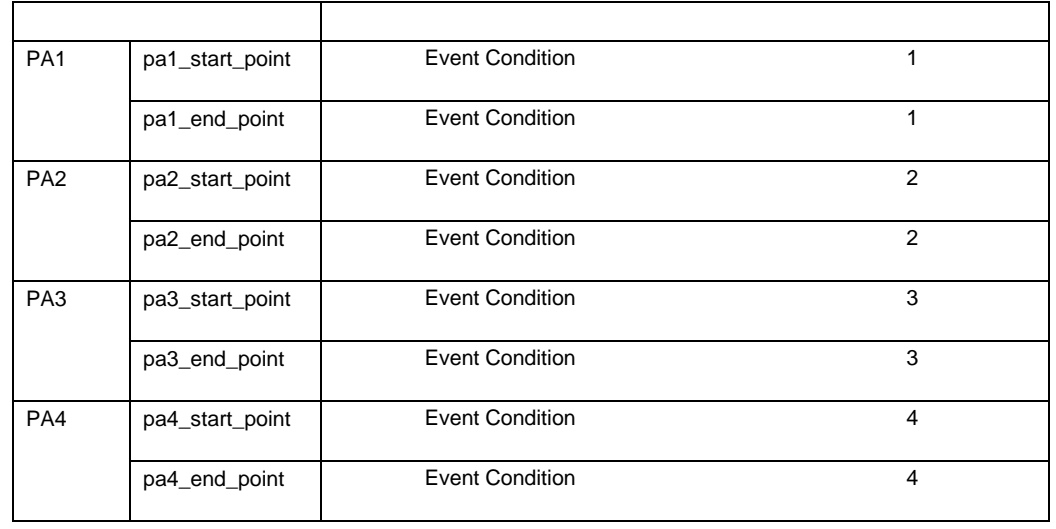

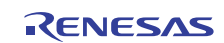

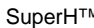

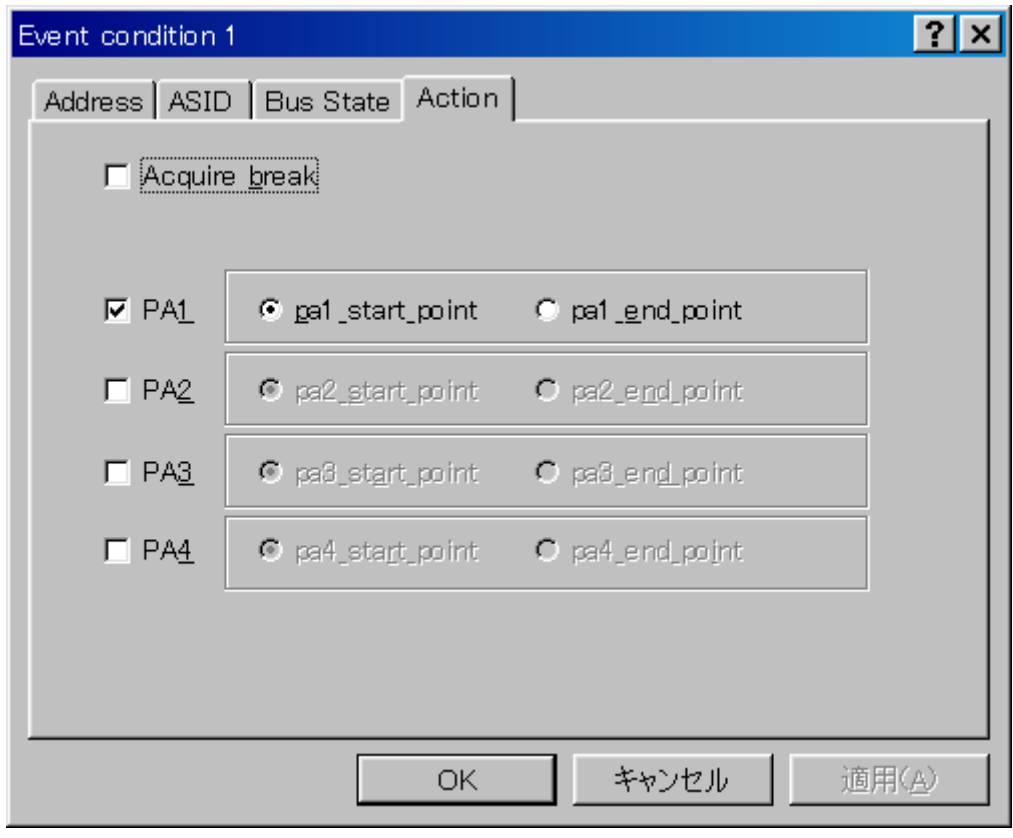

2.8 [Action]

Ch8,9 PA1 PA2

b  $\blacksquare$ 

 $2.11$ 

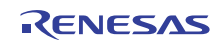

 $\mathbf c$ 

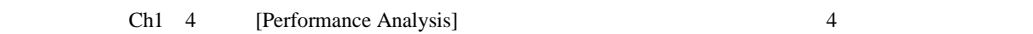

2.9 2.9 PERFORMANCE\_SET <mode>

[Performance Analysis] CONDITION

 $2.9$  (1)

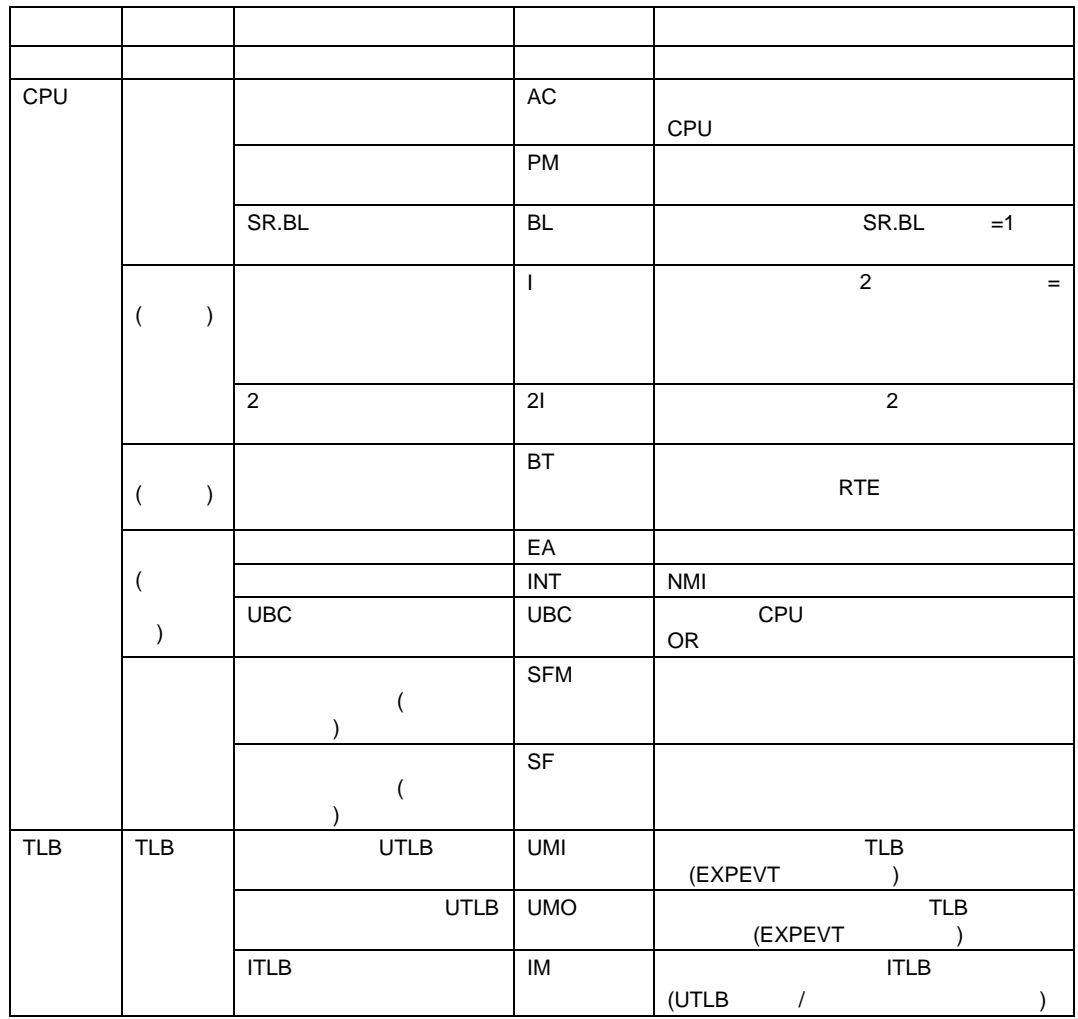

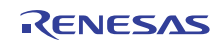

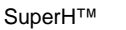

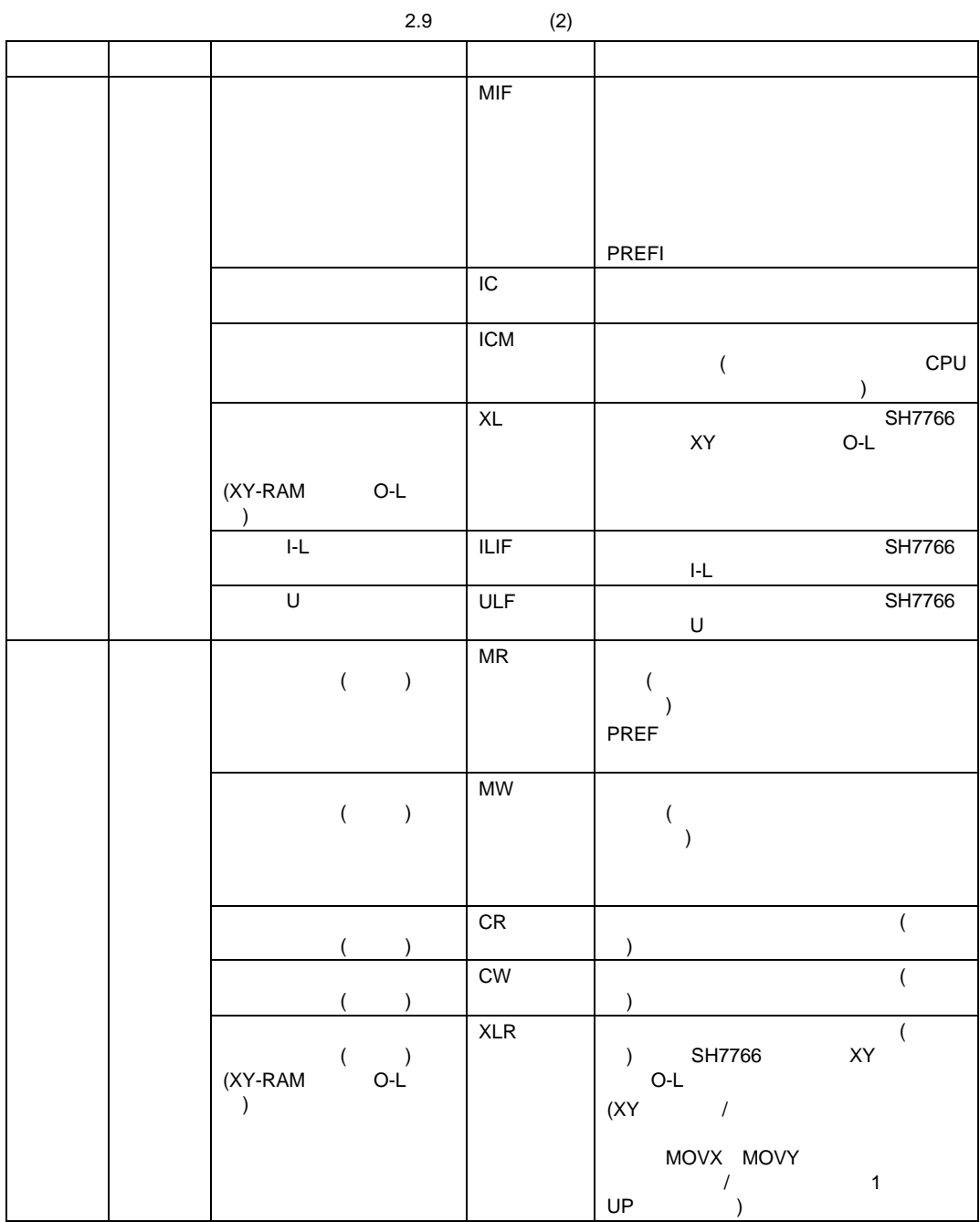

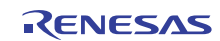

| 2.9                                                                                                    | $\mathcal{L}(\mathcal{S})$ |                                                    |                                      |
|----------------------------------------------------------------------------------------------------|----------------------------|----------------------------------------------------|--------------------------------------|
|                                                                                                    |                            |                                                    |                                      |
| $\begin{array}{ccccc} && ( & ) \\ (XY\text{-}\mathsf{RAM} && \mathsf{O}\text{-}\mathsf{L} \end{array}$<br>$\rightarrow$ | <b>XLW</b>                 | ) SH7766 XY<br>$O-L$<br>$(XY \t\t 1)$              | $\left($                             |
|                                                                                                    |                            | MOVX MOVY<br>$\overline{1}$<br>UP                  | $\mathbf{1}$                         |
| H<br>$($ /                                                                                                    | <b>ILRW</b>                |                                                    | $\overline{(\ }$<br>$\mathsf{FL}$    |
| $(\hspace{7mm})$                                                                                                    | CMR                        | $\rightarrow$<br>$\left($<br>$\rightarrow$<br>PREF |                                      |
| $($ $)$                                                                                                    | $\mathsf{CMW}$             | $\left($<br>$\mathcal{E}$                          | $\overline{ }$                       |
|                                                                                                    |                            | PREF                                               |                                      |
|                                                                                                    | <b>WOR</b>                 | $\lambda$                                          | $\overline{(\ }$                     |
|                                                                                                    | <b>WOW</b>                 |                                                    | (                                    |
| $\left($<br>$\mathcal{E}$                                                                                               | <b>WCMR</b>                |                                                    | $\mathcal{E}$<br>(<br>$\overline{ }$ |
|                                                                                                    | <b>WCMW</b>                |                                                    | $\lambda$<br>(                       |
| $\mathsf{LL}$                                                                                                    | WILR                       | $\mathsf{LL}$<br>$\mathcal{L}$                     | $\overline{(\ }$                     |
| $\mathsf{LL}$<br>(<br>$\lambda$                                                                                         | WILW                       | $\mathsf{LL}$<br>$\mathcal{E}$                     | $\overline{(\ }$                     |

 $2.9$   $(3)$ 

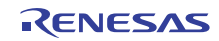

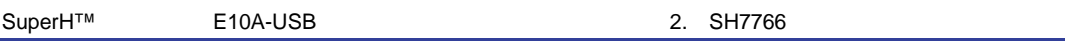

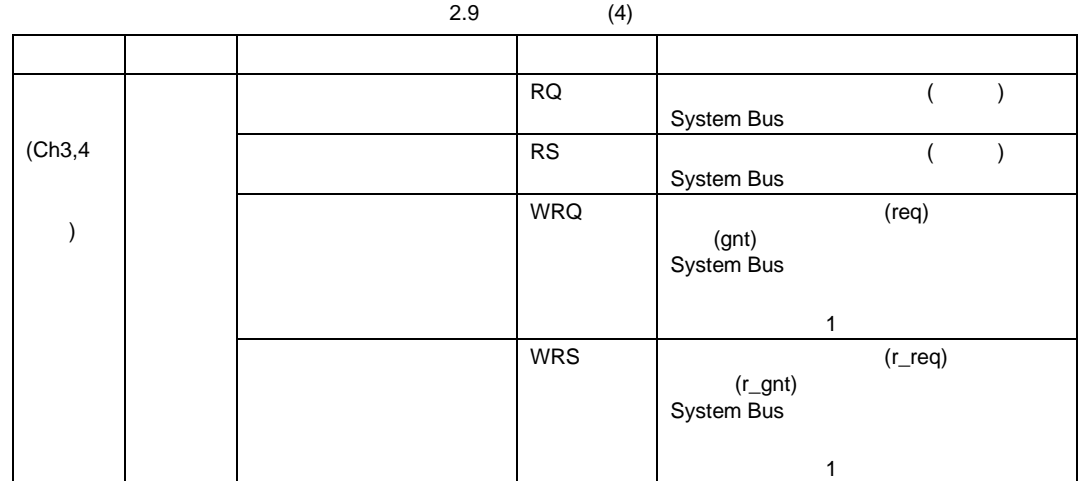

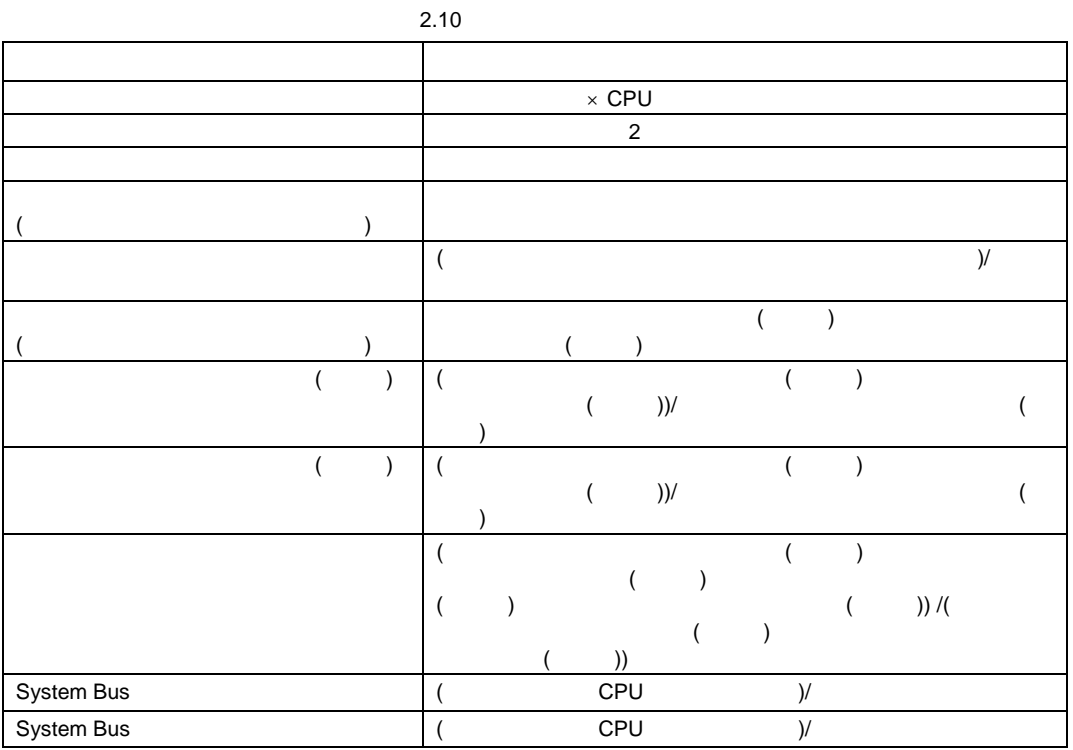

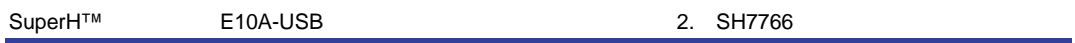

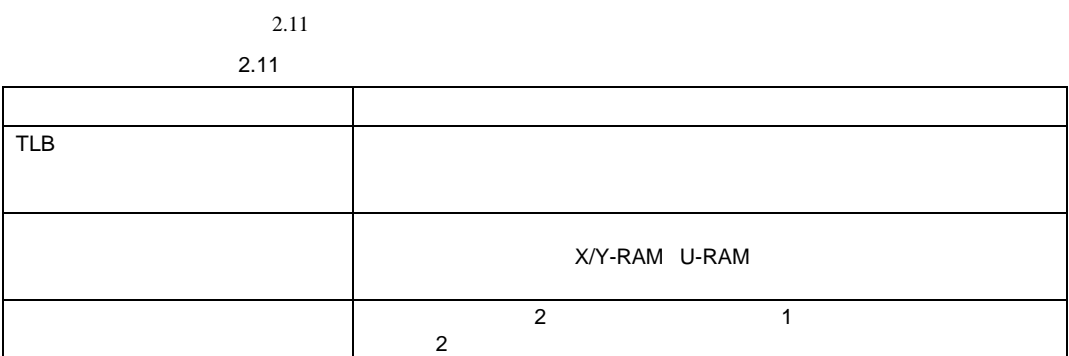

- 1.  $\blacksquare$ 2. カウンタのクロックソースが CPU ついてものであるために CPU ついてものではない
- $d$  $32$  2 64
- 64 [Performance Analysis] Ch1,3 [Performance Analysis]  $[1 \qquad 1 \qquad 1 \qquad 1 \qquad 1]$
- $2 \rightarrow \infty$ [Performance Analysis] PERFORMANCE\_ANALYSIS  $16$  32
- $16 \t\t 64$  $\mathbf{N} \star \mathbf{N}$  $3 \sim$
- [Performance Analysis] [erformance Analysis] PERFORMANCE\_ANALYSIS INIT

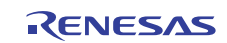

R20UT2190JJ0100 Rev.1.00<br>2012.08.09 Page 32 of 32 2012.08.09

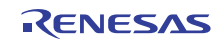

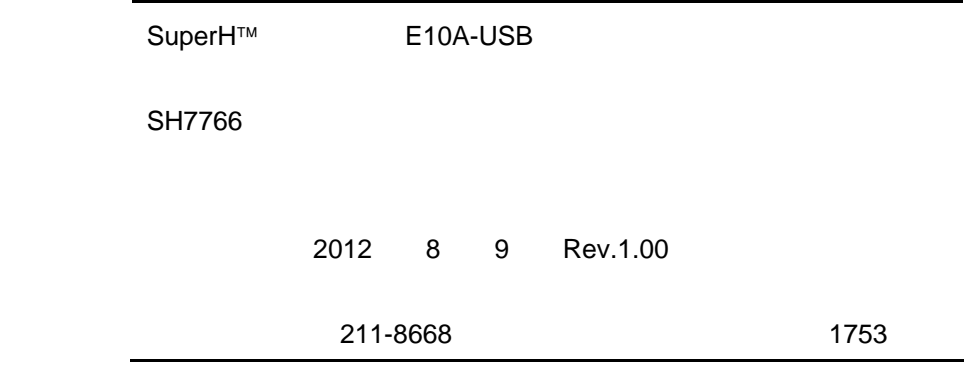

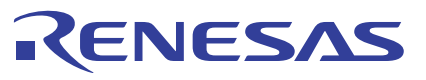

ルネサスエレクトロニクス株式会社

■営業お問合せ窓口

http://www.renesas.com

ルネサス エレクトロニクス販売株式会社 〒100-0004 千代田区大手町2-6-2(日本ビル) (03)5201-5307 ※営業お問合せ窓口の住所・電話番号は変更になることがあります。最新情報につきましては、弊社ホームページをご覧ください。

■技術的なお問合せおよび資料のご請求は下記へどうぞ。<br>‱総合お問合せ窓口:http://japan.renesas.com/contact/

© 2012 Renesas Electronics Corporation. All rights reserved. Colophon 1.1

SuperH™ E10A-USB

SH7766

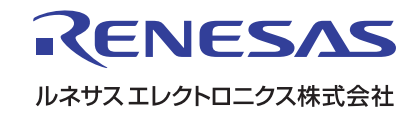